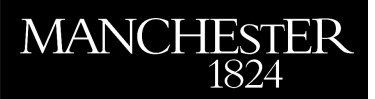

# *Computational graphs for matrix functions*

Jarlebring, Elias and Fasi, Massimiliano and Ringh, Emil

2021

MIMS EPrint: **2021.12**

# Manchester Institute for Mathematical Sciences School of Mathematics

The University of Manchester

Reports available from: <http://eprints.maths.manchester.ac.uk/> And by contacting: The MIMS Secretary School of Mathematics The University of Manchester Manchester, M13 9PL, UK

ISSN 1749-9097

# Computational graphs for matrix functions<sup>∗</sup>

Elias Jarlebring<sup>†</sup> Massimiliano Fasi<sup>‡</sup> Emil Ringh<sup>§</sup>

#### Abstract

Many numerical methods for evaluating matrix functions can be naturally viewed as computational graphs. Rephrasing these methods as directed acyclic graphs (DAGs) is a particularly effective approach to study existing techniques, improve them, and eventually derive new ones. The accuracy of these matrix techniques can be characterized by the accuracy of their scalar counterparts, thus designing algorithms for matrix functions can be regarded as a scalar-valued optimization problem. The derivatives needed during the optimization can be calculated automatically by exploiting the structure of the DAG, in a fashion analogous to backpropagation. This paper describes GraphMatFun.jl, a Julia package that offers the means to generate and manipulate computational graphs, optimize their coefficients, and generate Julia, MATLAB, and C code to evaluate them efficiently at a matrix argument. The software also provides tools to estimate the accuracy of a graph-based algorithm and thus obtain numerically reliable methods. For the exponential, for example, using a particular form (degree-optimal) of polynomials produces implementations that in many cases are cheaper, in terms of computational cost, than the Padé-based techniques typically used in mathematical software. The optimized graphs and the corresponding generated code are available online.

Key words. Polynomials of matrices, functions of matrices, computational graphs.

# 1 Introduction

The scalar function  $f : \Omega \subset \mathbb{C} \to \mathbb{C}$  can be extended to square matrices in a customary fashion. Formally,  $f(A)$  can be defined in a number of ways. The most commonly used definitions are based on the Jordan canonical form of A, the Taylor series expansion of  $f$ , the Cauchy integral representation of  $f$ , or Hermite interpolation [\[23,](#page-34-0) Chapter 1]. For a matrix A whose spectrum lies in a region where  $f$  is analytic, these four definitions are equivalent. Matrix functions play an important role in numerical linear algebra as well as in matrix theory, and the existing literature covers topics ranging from theoretical results to computational methods and applications [\[23\]](#page-34-0).

Numerical algorithms for evaluating a function  $f$  at an  $n \times n$  matrix A are based on a variety of different approaches, but for a large class of methods the approximation is formed by relying on three basic operations:

<span id="page-1-0"></span>O1. linear combination of matrices,

<sup>∗</sup>Version of June 2, 2022. The work of the second author was supported by the Wenner-Gren Foundations through grant UPD2019-0067.

<sup>†</sup>Department of Mathematics, KTH Royal Institute of Technology, SeRC Swedish e-science research center, Lindstedtsvägen 25, Stockholm SE-100 44, Sweden, [eliasj@kth.se.](mailto:eliasj@kth.se)

<sup>‡</sup>Department of Computer Science, Durham University, Stockton Road, Durham DH1 3LE, UK, [massimil](mailto:massimiliano.fasi@durham.ac.uk)[iano.fasi@durham.ac.uk.](mailto:massimiliano.fasi@durham.ac.uk)

<sup>§</sup>Ericsson research, Stockholm SE-100 44, Sweden, [eringh@kth.se.](mailto:eringh@kth.se)

- O2. matrix multiplication, and
- <span id="page-2-0"></span>O3. left division (formally left multiplication by the inverse of a matrix).

Our work focuses on algorithms constructed by applying  $O1-O3$  $O1-O3$ . This approach does not include methods based on the Schur decomposition, such as the algorithm of Björck and Hammarling for the square root [\[45,](#page-35-0) [20\]](#page-34-1) or the Schur–Parlett algorithm for analytic matrix functions [\[29\]](#page-34-2), nor does it include methods for computing the action of a function on a vector [\[2\]](#page-33-0) or for computing individual matrix elements [\[6\]](#page-33-1). Restricting oneself to [O1–](#page-1-0)[O3](#page-2-0) yields matrix functions that are particularly easy to work with: loosely speaking, if the expression for  $f(z)$  features only the scalar counterparts of [O1–](#page-1-0)[O3](#page-2-0) and the function is defined on the spectrum of A [\[23,](#page-34-0) Definition 1.1], then a formula for  $f(A)$  can be obtained by simply replacing all occurrences of z in the formula for  $f(z)$  with A [\[18,](#page-34-3) Chapter 9].

By interpreting functions constructed in this way as computational graphs where every node is a matrix, we can derive new methods and improve the accuracy and performance of state-of-the-art algorithms for the evaluation of matrix functions. The contribution of this work is twofold.

- 1. We present a new software package, GraphMatFun.jl, designed to work with computational graphs featuring only [O1](#page-1-0)[–O3.](#page-2-0) The package includes tools to create and manipulate such graphs, modify their topology, optimize the matrix functions they represent, and evaluate them elementwise at a vector argument or in the sense of functions of matrices at a matrix argument. A framework to generate efficient Julia, MATLAB, and C code that implements these functions is also provided. The software is written in Julia [\[7\]](#page-33-2), is released under the terms of the MIT license, and is freely available on  $G$ itHub.<sup>[1](#page-2-1)</sup> A detailed documentation is available via the built-in Julia documentation system and as part of the online user reference manual.<sup>[2](#page-2-2)</sup> Pull requests are welcome, and user contribution is facilitated by the availability of a complete set of unit tests.
- 2. We provide a set of graphs that were obtained by using our optimization strategy on algorithms available in the literature. In many cases of practical interest, the resulting algorithms are more efficient and accurate than those they originated from, and in fact of any existing alternative. These specific graphs represent a scientific contribution in their own right and are available on GitHub in a separate data repository.<sup>[3](#page-2-3)</sup>

The features of the package are presented by means of examples accompanied by extended code snippets.

- The facilities for graph generation and basic node handling are illustrated in Examples [2](#page-6-0) and [4.](#page-8-0)
- The data structure that underpins the graph and the numerical evaluation of the function underlying a graph are illustrated in Examples [1](#page-5-0) and [2.](#page-6-0)
- The graph manipulation and automatic optimization techniques are illustrated in Example [3.](#page-8-1)
- The degree-optimal form for evaluating polynomial with a reduced number of non-scalar multiplications is described in Section [3](#page-8-2) and illustrated in Example [6.](#page-11-0)
- The features associated with the use of optimization to design graph algorithms are outlined in Section [4](#page-12-0) and illustrated in Examples [7](#page-14-0) and [10.](#page-15-0)
- The generation of code for evaluating the function underlying a graph in an efficient way is discussed in Section [5.1](#page-17-0) and illustrated in Example [13.](#page-18-0)

<span id="page-2-1"></span><sup>1</sup><https://github.com/matrixfunctions/GraphMatFun.jl>

<span id="page-2-2"></span><sup>2</sup><https://matrixfunctions.github.io/GraphMatFun.jl/dev>

<span id="page-2-3"></span><sup>3</sup><https://github.com/matrixfunctions/GraphMatFunData>

- The routines for saving and loading graph objects in a language-independent format are introduced in Section [5.2](#page-19-0) and illustrated in Example [15.](#page-20-0)
- The backward error analysis of methods for approximating the matrix exponential is given in Section [6.1](#page-20-1) and illustrated in Example [16.](#page-21-0)
- A simple strategy to compute running error bounds on the round-off error occurring during the evaluation of a graph are given in Section [6.2](#page-23-0) and illustrated in Example [17.](#page-25-0)

While developing our package, we realized that some of the Julia Base routines for evaluating scalar polynomials and for computing the exponential of a matrix were not always optimal in terms of performance. We addressed these issues in pull requests that have now been merged into the master branch of the Julia GitHub repository.[4](#page-3-0) Code generated by this package has been included in the Julia <code>package</code> <code>SciML/ExponentialUtilities.jl. $^5$  $^5$ </code>

Section [2](#page-3-2) introduces our graph framework and shows how our package can be used to generate and manipulate graphs that represent matrix algorithms. In Section [3](#page-8-2) we discuss the polynomials in degree-optimal form, which are the most general polynomials of degree  $2^m$  that can be evaluated with  *multiplications. Degree-optimal polynomials can be represented in a natural way using our graph* framework. Optimizing the coefficients of a graph so that the underlying algorithm approximates a function that cannot be expressed as a computational graph is the subject of Section [4.](#page-12-0) Section [5](#page-17-1) is devoted to the description of two important features of the package: the generation of Julia, MATLAB, and C code for evaluating a computational graph efficiently, and the custom file format for storing computational graphs. Using a graph to approximate a function numerically is prone to truncation as well as round-off errors; these are discussed in Section [6,](#page-20-2) where we obtain a priori bounds on the former and a posteriori running bounds on the latter. In Section [7](#page-25-1) we explain how the features described in the previous sections can be integrated into a workflow for enhancing state-of-the-art algorithms for matrix functions, and we present two instances in which such improvement can be seen in practice. Finally, we summarize our contribution and outline possible directions for future work in Section [8.](#page-31-0)

### <span id="page-3-2"></span>2 Algorithms as graphs

#### 2.1 Graph notation and operations

We regard matrix computations as graphs, in particular as directed acyclic graphs (DAGs), in which every node corresponds to a matrix. The leaves of the graph coincide with the input nodes, and the corresponding matrices are assumed to be known in advance. Every non-input node is constructed by performing an operation on two other matrices which can be identified by following the two incoming edges. Hence, input nodes have only outgoing edges, whereas every non-input node has exactly two incoming edges and zero or more outgoing edges. The output nodes represent the output (or outputs) of the computation.

Although many operations could potentially be considered in such a framework, in this work and in our software we have restricted our attention to the following:

- +, which denotes the linear combination of two matrices,  $C = \alpha A + \beta B$ ;
- \*, which denotes the product of two matrices,  $C = AB$ ; and
- \, which denotes the solution of a linear systems with multiple right-hand sides,  $C = A^{-1}B$ .

<span id="page-3-1"></span><span id="page-3-0"></span><sup>4</sup><https://github.com/JuliaLang/julia/pulls?q=author:jarlebring> <sup>5</sup><https://github.com/SciML/ExponentialUtilities.jl/pull/64>

<span id="page-4-1"></span><span id="page-4-0"></span>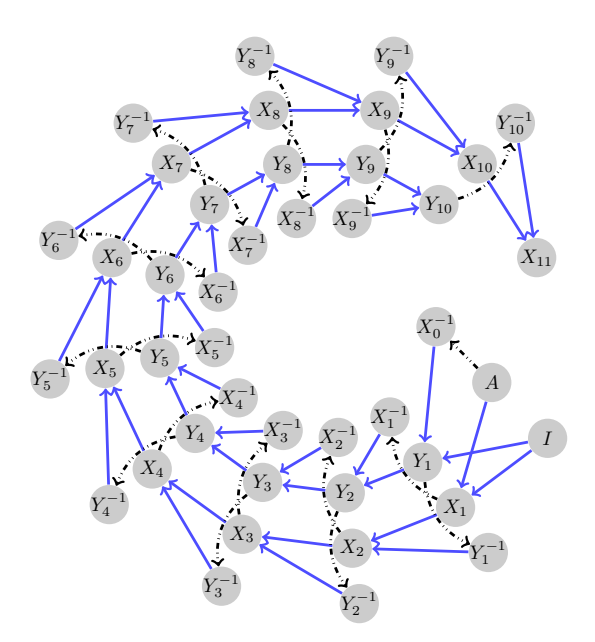

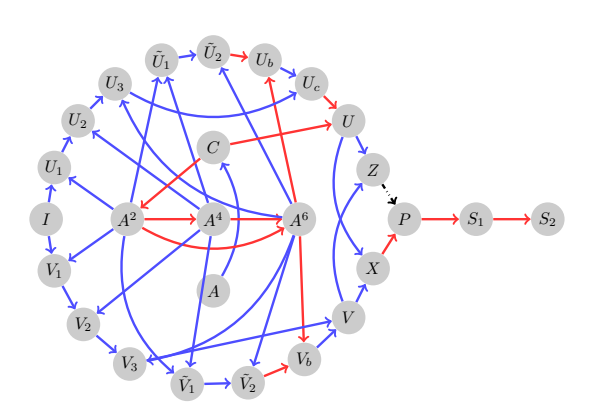

(a) Denman–Beavers iteration for the square root [\[12\]](#page-33-3).

(b) Scaling and squaring for the matrix exponential [\[22\]](#page-34-4).

Figure 1: Examples of complex computational graphs. Blue lines represent linear combinations, red lines represent matrix multiplications, and black dash-dotted lines represent system solves. Nodes with only one visible parent are the result of either a squaring  $(A^2, A^4, S_1, S_2)$  or a trivial operation involving the identity matrix: a matrix inversion, represented as  $C = A^{-1}I$ , or a multiplication by a scalar, represented as  $C = \alpha A + 0I$ .

With these three building blocks, one can construct many algorithms of practical interest for evaluating matrix functions. Moreover, having only three operations all acting on exactly two matrices has several implementation advantages, as we will discuss later.

Let *V* be the set of nodes. For every node  $i \in V$  we define:

- $p_i \in \{+,*,\,\}$ , the operation required to evaluate node *i*;
- $e_i^{(1)} \in V$  and  $e_i^{(2)} \in V$ , the two nodes representing the matrices needed compute node *i*; and
- $c_i^{(1)}$  and  $c_i^{(2)}$ , the coefficients of the linear combination, defined only when  $p_i = +$ .

In order to evaluate the function underlying the computational graph, we need to explicitly construct the matrices each node represents. To this end, we also define:

•  $Z_i$ , the content (matrix or scalar) of node i.

We will sometimes use the functional notation  $Z_i(\cdot)$  to stress that  $Z_i$  depends on the content of the input nodes.

For notational convenience, here we denote the nodes by integers and write  $V = \{0, \ldots, N\}$ . In the software the set of nodes is implemented as an (unordered) dictionary lookup table for efficiency. The two input nodes are the identity matrix and the matrix A, which are labelled  $Z_0 = I$  and  $Z_1 = A$ in the matrix case, and  $Z_0 = 1$  and  $Z_1 = x$  in the scalar case.

The values of the other nodes are given by

<span id="page-4-2"></span>
$$
= \begin{cases} c_i^{(1)} Z_\ell(x) + c_i^{(2)} Z_r(x), & p_i = +, \\ Z_\ell(x) Z_r(x), & p_i = * \end{cases}
$$
 (1a)  
(1b)

$$
Z_i(x) = \left\{ Z_\ell(x) Z_r(x), \right. \qquad p_i = *, \qquad (1b)
$$

$$
\mathcal{Z}_{\ell}(x)^{-1}Z_{r}(x), \qquad p_{i} = \langle, \qquad (1c)
$$

where  $\ell = e^{(1)}_i$  and  $r = e^{(2)}_i$ .

The set of (directed) edges of the DAG is

$$
\Big\{(e_2^{(1)}, 2), (e_2^{(2)}, 2), (e_3^{(1)}, 3), (e_3^{(2)}, 3), \ldots, (e_N^{(1)}, N), (e_N^{(2)}, N)\Big\}.
$$

These edges form a parent list. Therefore, if we assume that the graph has no directed cycles, by traversing it in a depth-first fashion we can find a topological ordering based on the parent-child relationship. A topological ordering is a linear arrangement of the nodes in which every parent follows both of its children. The topological ordering is not unique, and the maximum number of nodes that are needed simultaneously at any stage is called the width of the DAG. Computing the width and the corresponding topological ordering is a difficult problem [\[10,](#page-33-4) [9\]](#page-33-5), which arises for example, in compiler optimization. In our setting, topological sorting will be of paramount importance, since a good ordering of the nodes reduces the amount of memory required to evaluate the graph at a matrix argument.

<span id="page-5-0"></span>Example 1 (Graph evaluation and topological ordering) The graph corresponding to the first four steps of the Denman–Beavers iteration [\[12\]](#page-33-3) can be constructed with the command:

```
julia> using GraphMatFun
julia> (graph, _{2}) = graph_denman_beavers(4); # 4 iterations
```
and can be evaluated at a matrix argument using eval\_graph:

```
julia> A = [0.5 0.2; 0.3 0.5];
julia> eval_graph (graph, A)
2\times2 Matrix{Float64}:
 0 .6 8 4 0 6 5 0 .1 4 6 1 8 5
 0 .2 1 9 2 7 7 0 .6 8 4 0 6 5
julia> sqrt(A) # Compare with the Julia's matrix square root
2\times2 Matrix{Float64}:
 0 .6 8 4 0 6 5 0 .1 4 6 1 8 5
 0 .2 1 9 2 7 7 0 .6 8 4 0 6 5
```
The graph is depicted in Figure [1\(a\).](#page-4-0) This evaluation relies on the ordering of the nodes computed by get\_topo\_order, which can be examined by calling the latter directly.

```
julia> get_topo_order(graph)[1]
17 - e l e m e n t V e c t o r { S y m b o l } :
 \cdot Y i n \vee \emptyset: Y 1
 : X 1
 : Y i n v 1
 : X 2
  . . .
 : X i n v 3
 : Y 4
 \cdot Y i n \vee 4
  : X 5
```
Figure [1](#page-4-1) shows the graphs produced by two algorithms of practical interest: the Denman–Beavers iteration for the square root [\[12\]](#page-33-3) and the scaling and squaring algorithm for the matrix exponential based on a degree-13 Padé approximant [\[22\]](#page-34-4).

```
struct Compgraph{T}
    operations::Dict{Symbol, Symbol}
    parents::Dict{Symbol, Tuple{Symbol, Symbol}}
    coeffs::Dict{Symbol, Tuple{T, T}}
    outputs::Vector{Symbol}
end
```
Figure 2: The fundamental data structure in the package is the Compgraph, which represents a graph and its associated operations. The node identifiers are Symbols. As all operations involve two other nodes, the parent list is a dictionary (hash table) that associates a 2-element Tuple of parents to each non-input node.

#### 2.2 Basic package features

The package provides a variety of functions for creating and manipulating graphs. The routines to generate directly graphs corresponding to several well-established algorithms are listed in Table [1.](#page-7-0) Table [2](#page-7-1) and Table [3](#page-7-2) list functions that can be used to generate new graphs and manipulate existing ones, respectively. Their fundamental features are demonstrated in the following examples.

<span id="page-6-0"></span>**Example 2 (Graph)** From a user's perspective, the easiest way to generate a graph is by using one of the graph generators in Table [1.](#page-7-0) The code corresponding to the graph can then be executed by calling eval\_graph.

```
\left(\begin{array}{cccc} julia> (g_mono, _) = graph_monomial([1.0, 0.0, 3.0]); # Create graph for 1+3x^2
 i u l i a > x = 0.1;
 julia > eval_graph (g_mono, x)
 1 .0 3
 i u l i a > 1 + 3x^21 .0 3
 ju l i a > A = [ 3 .0 4 .0; 5 .0 6 .0];
 julia> P = eval_graph(g_mono, A) # can be used for scalars or matrices
 2 \times 2 Matrix{Float64}:
   88.0 108.0
  135.0 169.0
```
The graph is a struct with four fields (the definition of the data structure is given in Figure [2\)](#page-6-1).

```
↑ julia > g_mono.parents # Every node has two parents
 Dict{Symbol, Tuple{Symbol, Symbol}} with 3 entries:
  : P3 \implies (: P2, : A2): A2 = > (+A, +A): P2 = > (+1, +2)julia> g_mono.operations # Every node has an associated operation
 Dict{Symbol, Symbol} with 3 entries:
   : P3 \implies :1 in comb
   : A2 \implies : mult: P2 \implies :1 in comb
 julia> g_mono.coeffs # The linear combination operations have coefficients
 Dict{Symbol, Tuple{Float64, Float64}} with 2 entries:
   : P3 = > (1.0, 3.0): P2 \implies (1.0.0.0)julia> get_topo_order(g_mono)[1] # A computable order
 3 - e l e m e n t V e c t o r { S y m b o l } :
 \cdot A 2
  : P 2
  : P 3
```
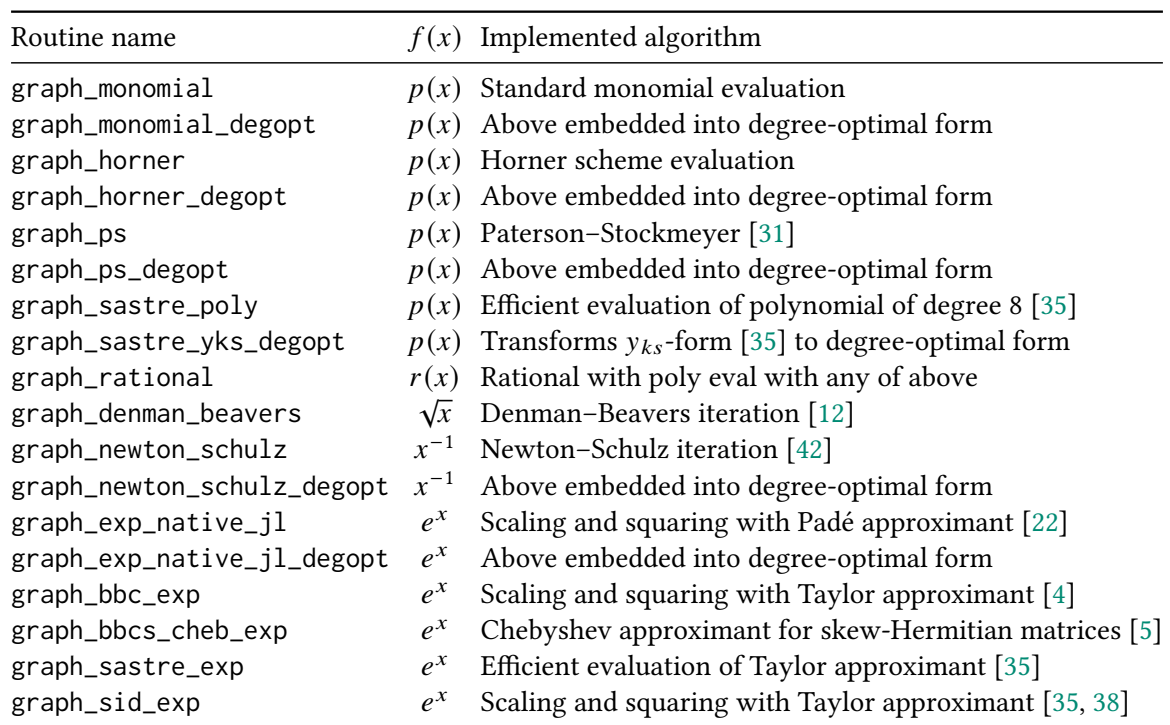

<span id="page-7-0"></span>Table 1: Graph generators. For each routine we report the name, the function being evaluated/approximated, and a reference for the implementation. The degree-optimal form is discussed in Section [3.](#page-8-2)

<span id="page-7-1"></span>Table 2: Fundamental node manipulation functions. The add\_sum! function is a convenience function implemented by multiple calls to add\_lincomb!.

| Routine name   | Operation                                                                   |
|----------------|-----------------------------------------------------------------------------|
| add_lincomb!   | Adds a new node $Z_j = c_j^{(1)} Z_{\ell} + c_j^{(2)} Z_r$                  |
| add_mult!      | Adds a new node $Z_i = Z_{\ell} Z_r$                                        |
| add_ldiv!      | Adds a new node $Z_i = Z_i^{-1} Z_r$                                        |
| add_sum!       | Adds a new node $Z_i = \alpha_1 Z_{m_1} + \cdots + \alpha_n Z_{m_n}$        |
| del_node!      | Removes an existing node                                                    |
| rename_node!   | Changes the label (Symbol) of an existing node in all graph data structures |
| add_output!    | Marks a node as output node                                                 |
| clear_outputs! | Clears the list of output nodes                                             |

Table 3: Graph manipulation and evaluation functions.

<span id="page-7-2"></span>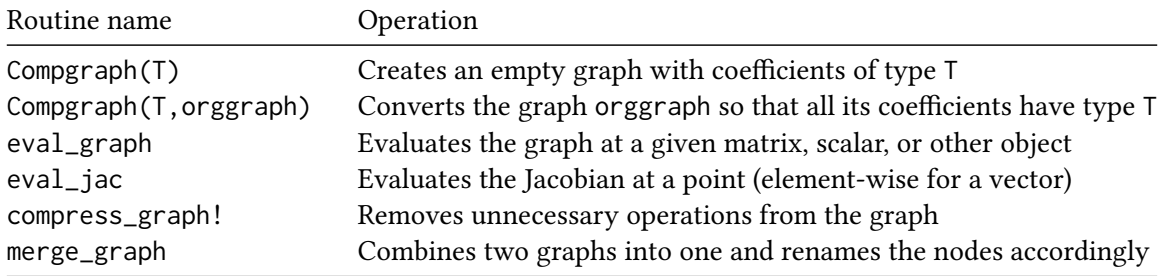

<span id="page-8-1"></span>Example 3 (Compression) Node manipulation may lead to graphs whose topology can be optimized, for example by removing operations with zero coefficients. In Example [2,](#page-6-0) for instance, the second coefficients of node :P2 is zero, since the term x does not appear in the polynomial  $1 + 3x^2$  represented by g\_mono. We can therefore compress the graph and obtain a more efficient algorithm. We can achieve this by using compress\_graph!, a function that removes 1) dangling nodes, i.e., non-output nodes that are not parents of any other node in the graph; 2) trivial nodes, i.e., multiplication by the identity matrix or linear systems whose coefficient is the identity matrix; 3) redundant nodes, i.e., nodes that repeat computation already present in the graph; and 4) pass-through nodes, i.e., linear combinations whose coefficients include a zero.

```
julia> using BenchmarkTools;
julia > A = randn (100, 100);
julia> @btime eval_graph ($ g_mono, $A);
 172.168 \mus (191 allocations: 330.75 KiB)
julia> compress_graph ! (g_mono);
julia> g_mono.parents # The node : P2 has been removed
Dict { Symbol, Tuple {Symbol, Symbol} } with 2 entries:
  : P3 = > (+1, +2): A2 = > (+A, +A)julia> @btime eval_graph($g_mono, $A); # It runs faster with fewer allocations
  133.430 \mus (123 allocations: 246.20 KiB)
```
<span id="page-8-0"></span>Example 4 (Manipulating graph topology) The following illustrates how a graph can be manipu-lated by adding nodes with the add\_<operation> functions in Table [2.](#page-7-1)

```
julia> g_mono.outputs # This is the output node
1 - e l e m e n t V e c t o r { S y m b o l } :
\cdot P 3
julia> add\_mult! (g\_mono, : PX, : P3, : P3); # Let's square the output node
julia> clear_outputs!(g_mono);
julia> add_output!(g_mono, :PX); # And set a new output node
julia > eval_{graph}(g_{mono}, x);
1 .0 6 0 9
j u l i a > (1 + 3x^2) 21 .0 6 0 9
```
## <span id="page-8-2"></span>3 Degree-optimal polynomials

If  $p$  is a polynomial, then evaluating  $p(A)$  requires only matrix multiplications and linear combinations, and since the computational cost of the former asymptotically dominates that of the latter, it is crucial to use polynomial evaluation schemes that require as few matrix multiplications as possible. The Paterson–Stockmeyer method [\[31\]](#page-34-5) requires fewer matrix products than the naive scheme in which the powers of  $A$  are computed explicitly, and is currently the most efficient method known for evaluating  $p(A)$  using only the original monomial coefficients of  $p$  [\[13\]](#page-33-8). If the use of new coefficients derived from those of  $p$  is allowed, however, then even more economical schemes, such as [\[31,](#page-34-5) Algorithm C], are possible. Fuelled by the seminal work of Sastre [\[35\]](#page-35-1), the topic has received renewed attention in recent years, and algorithms that combine this scheme with the scaling and squaring technique have been developed for the exponential [\[4,](#page-33-6) [38\]](#page-35-3), the sine and cosine [\[37,](#page-35-4) [43\]](#page-35-5), and the hyperbolic tangent [\[25\]](#page-34-6).

Polynomials of degree  $2^m$  can be obtained with  $m$  multiplications by repeated squaring. This is optimal, in the sense that one cannot obtain polynomials of higher degree for a fixed number of matrix multiplications. Since matrix multiplications are asymptotically much more expensive than matrix additions, we can consider a larger class of polynomials obtained by taking linear combinations of previously computed matrices. This will increase the number of degrees of freedom at a negligible cost. We now present the class of degree-optimal polynomials, which are constructed recursively by forming, at each step, the product of two linear combinations of all previously computed matrices. These reach the optimal degree, and parameterize all polynomials that can be evaluated with at most  $m$  non-scalar multiplications.

Let us define the recursion

<span id="page-9-0"></span>
$$
B_1 = I,\tag{2a}
$$

$$
B_2 = A,\tag{2b}
$$

$$
B_3 = (x_{a,1,1}B_1 + x_{a,1,2}B_2)(x_{b,1,1}B_1 + x_{b,1,2}B_2),
$$
\n(2c)

$$
B_4 = (x_{a,2,1}B_1 + x_{a,2,2}B_2 + x_{a,2,3}B_3)(x_{b,2,1}B_1 + x_{b,2,2}B_2 + x_{b,2,3}B_3),
$$
\n(2d)

$$
B_5 = (x_{a,3,1}B_1 + x_{a,3,2}B_2 + x_{a,3,3}B_3 + x_{a,3,4}B_4)(x_{b,3,1}B_1 + x_{b,3,2}B_2 + x_{b,3,3}B_3 + x_{a,3,4}B_4),
$$
 (2e)  
...

$$
B_{m+2} = (x_{a,m,1}B_1 + \dots + x_{a,m,m+1}B_{m+1})(x_{b,m,1}B_1 + \dots + x_{b,m,m+1}B_{m+1}).
$$
\n(2f)

As a polynomial in A, the matrix  $B_i$  has degree 0 for  $i = 1$  and degree  $2^{i-2}$  for  $i = 2, ..., m + 2$ , thus the linear combination

<span id="page-9-2"></span><span id="page-9-1"></span>
$$
p(A) = y_1 B_1 + y_2 B_2 + \dots + y_{m+2} B_{m+2},
$$
 (2g)

is a polynomial of degree at most  $2^m$ . Determining the coefficients in [\(2\)](#page-9-0) is the most challenging aspect of this approach: in a sense, they are not enough and yet too many.

- The coefficients  $x_{a,1,1}, \ldots, x_{b,m,m+1}$  and  $y_1, \ldots, y_{m+1}$  parameterize only a subset of the vector space of polynomials of degree at most  $2^m$ . It is easy to see that [\(2\)](#page-9-0) has only  $m^2 + 4m + 2$ parameters, which is strictly less than the 2<sup>*m*</sup> coefficients of the polynomial for  $m \ge 6$ .
- There is redundancy in the coefficients: setting  $x_{a,1,1} = 1$ , for example, does not change the set of parameterized polynomials, and neither does setting  $B_3 = A^2$ , i.e.,  $x_{a,1,1} = x_{b,1,1} = 0$  and  $x_{a,1,2} = x_{b,1,2} = 1$ , as discussed towards the end of Remark [5.](#page-10-0)

The coefficients in [\(2\)](#page-9-0) can be represented in a compact form by means of two matrices of dimension  $m \times (m + 1)$  and one vector of length  $m + 2$ . We define  $H_a$ ,  $H_b$ , and y as

- = ,1,<sup>1</sup> ,1,<sup>2</sup> ,1,<sup>1</sup> ,1,<sup>2</sup> ,2,<sup>1</sup> ,2,<sup>2</sup> ,2,<sup>3</sup> ,2,<sup>1</sup> ,2,<sup>2</sup> ,2,<sup>3</sup> . . . . . . . . . . . . . . . . . . ,,<sup>1</sup> · · · · · · ,, ,,+<sup>1</sup> ,,<sup>1</sup> · · · · · · ,, ,,+<sup>1</sup> , (3a) = -<sup>1</sup> · · · +<sup>2</sup> . (3b)

Degree-optimal polynomials in the form [\(2\)](#page-9-0) have already been discussed in the literature. Paterson and Stockmeyer use the recursion to prove a lower bound on the number of multiplications necessary to evaluate a polynomial [\[31\]](#page-34-5). Degree-optimal polynomials are also mentioned, though not used extensively, by Bader, Blanes, and Casas [\[4\]](#page-33-6).

Some evaluation schemes in the literature [\[31,](#page-34-5) [4,](#page-33-6) [35\]](#page-35-1) can be expressed in a degree-optimal form where certain coefficients are fixed to zero or one. As an illustration, Figure [3](#page-10-1) shows how several schemes for polynomial evaluation can be expressed in the form [\(3\)](#page-9-1). In these references, the free coefficients are computed by solving an algebraic system of equations so that the resulting polynomial matches the coefficients of a Taylor expansion of the function of interest. The algebraic system is solved symbolically, but the solver may fail to find a solution if the "wrong" coefficients are fixed,

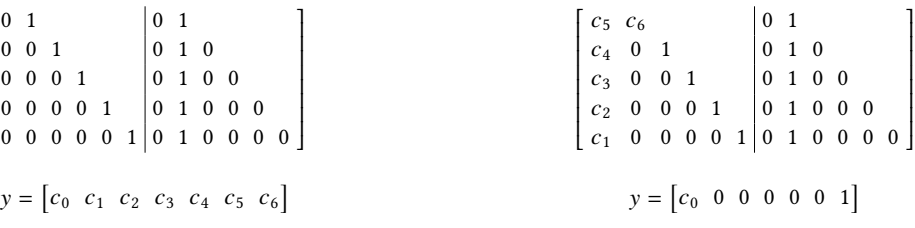

(a) Monomial evaluation of  $c_0x^0 + \cdots + c_6x^6$ .

<span id="page-10-4"></span><span id="page-10-1"></span>I I L ł I I I I L Ī

(b) Horner evaluation of  $c_0x^0 + \cdots + c_6x^6$ .

<span id="page-10-5"></span>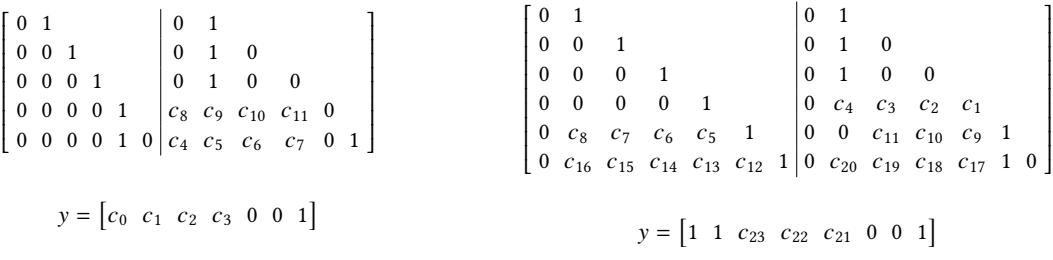

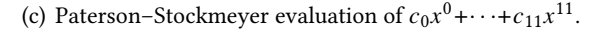

<span id="page-10-6"></span>(d) Truncated exponential using [\[38,](#page-35-3) Equations (26)-(28)].

Figure 3: Various polynomial evaluation schemes expressed in degree-optimal form using the notation in [\(3\)](#page-9-1).

and different choices of fixed parameters can lead to an infinity of solutions, one of which has to be selected in practice [\[4\]](#page-33-6). The authors also point out that approaches that are more economical than those obtained by their particular choice of free and fixed parameters may exists. As can be seen in Table [4,](#page-11-1) both approaches lead to polynomials of degree far lower than the maximum obtainable and considerably below the number of degrees of freedom in the scheme [\(2\)](#page-9-0). New approaches to determine the coefficients using symbolic computation have recently been proposed [\[36\]](#page-35-6).

<span id="page-10-0"></span>Remark 5 (Related notation) Some literature focusing on minimizing the number of matrix multiplications [\[35,](#page-35-1) [38,](#page-35-3) [37\]](#page-35-4) uses a slightly different compact form to express multiplication-efficient polynomial evaluation. The authors prefer the notation  $y_{ks}$  where s is the highest power of the input matrix that has to be computed and  $k$  is a level parameter such that the number of matrix multiplications is  $k + s$ . These compact forms can always be converted to a degree-optimal form  $(2)$ . We exemplify this with the expressions in [\[35,](#page-35-1) Example 3.1]:

<span id="page-10-2"></span>
$$
y_{02}(x) = x^2(c_4x^2 + c_3x),
$$
\n(4a)

$$
y_{12}(x) = (y_{02}(x) + d_2x^2 + d_1x)(y_{02}(x) + e_2x^2) + e_0y_{02}(x) + f_2x^2 + f_1x + f_0.
$$
 (4b)

For any polynomial of degree 8 with non-zero leading coefficient, there exists coefficients  $c_4$ ,  $c_3$ ,  $d_2$ ,  $d_1$ ,  $e_2$ ,  $e_0$ ,  $f_2$ ,  $f_1$ , and  $f_0$  such that  $y_{12}(x)$  is an evaluation scheme of the polynomial [\[35\]](#page-35-1). In the degree-optimal form, we have one row per multiplication and a final summation of all computed matrices. The coefficients of the degree-optimal form for [\(4\)](#page-10-2) are

<span id="page-10-3"></span>
$$
\begin{bmatrix} x_{a,1,1} & x_{a,1,2} \\ x_{a,2,1} & x_{a,2,2} & x_{a,2,3} \\ x_{a,3,1} & x_{a,3,2} & x_{a,3,3} & x_{a,3,4} \end{bmatrix} \begin{bmatrix} x_{b,1,1} & x_{b,1,2} \\ x_{b,2,1} & x_{b,2,2} & x_{b,2,3} \\ x_{b,3,1} & x_{b,3,2} & x_{b,3,3} & x_{b,3,4} \end{bmatrix} = \begin{bmatrix} 0 & 1 & 0 & 1 \\ 0 & 0 & 1 & 0 & c_3 & c_4 \\ 0 & d_1 & d_2 & 1 & 0 & 0 & e_2 & 1 \end{bmatrix}
$$
(5)

with

$$
\begin{bmatrix} y_1 & y_2 & y_3 & y_4 & y_5 \end{bmatrix} = \begin{bmatrix} f_0 & f_1 & f_2 & e_0 & 1 \end{bmatrix}.
$$
 (6)

<span id="page-11-1"></span>Table 4: Highest-degree polynomial that can be evaluated with a given number of multiplications using different schemes. The asterisk <sup>∗</sup> denotes the degree reported in the referenced paper and signals that the corresponding coefficients were not disclosed. Sastre's approach [\[35\]](#page-35-1) is already optimal for  $m = 0, 1, 2$ , and 3 since the degree of the polynomial is the same as the degree of [\(2g\)](#page-9-2). The approach in [\[38\]](#page-35-3) is very close to optimal for  $m = 4$ . The plus sign  $^+$  marks the highest coefficient in the Taylor series expansion that is matched by the polynomial, the degree of the approximating polynomial is higher. Sastre [\[35\]](#page-35-1) refers to the variants in [\[35,](#page-35-1) Section 3.1] and [35, Section 5].

| Number of matrix products $m$                              |                             | -2             | $\overline{\mathbf{3}}$ | 4            | 5        | -6    |       |     |
|------------------------------------------------------------|-----------------------------|----------------|-------------------------|--------------|----------|-------|-------|-----|
| Paterson-Stockmeyer degree                                 |                             | 4              | -6                      | 9            | 12       | 16    | 20    | 25  |
| Sastre [35] degree                                         | 2                           | $\overline{4}$ | 8                       | $12^*(15^+)$ | $16*$    | $20*$ | $25*$ | 30  |
| BBC [4] degree                                             | $\mathcal{D}_{\mathcal{L}}$ | 4              | 8                       | 12           | 18       | $22*$ |       |     |
| SID [38] degree                                            | $\mathcal{D}_{\mathcal{L}}$ | $\overline{4}$ | 8 <sup>8</sup>          | $15^{+}$     | $21^{+}$ | 24    | 30    |     |
| Degree of $(2g)$ : $2^m$                                   | 2                           | 4              | 8                       | 16           | 32       | 64    | 128   | 256 |
| Number of free variables in (2): $(m + 2)^2 - 2 = 7$ 14 23 |                             |                |                         | 34           | 47       | 62    | 79    | 98  |

Similarly, with the notation [\(3\)](#page-9-1) we can express [\[35,](#page-35-1) Equation (34)-(35)] for  $s = 3$  as

<span id="page-11-2"></span>
$$
\begin{bmatrix} 0 & 1 & & & 0 & 1 \\ 0 & 0 & 1 & & & 0 & 0 \\ 0 & 0 & 0 & 1 & & 0 & c_4 & c_5 & c_6 \\ 0 & d_1 & d_2 & d_3 & 1 & 0 & 0 & e_2 & e_3 & 1 \end{bmatrix}
$$
(7)

and

 $\begin{bmatrix} y_1 & y_2 & y_3 & y_4 & y_5 & y_6 \end{bmatrix} = \begin{bmatrix} f_0 & f_1 & f_2 & f_3 & e_0 & 1 \end{bmatrix}.$ 

The referenced work contains an extra addition of previous iterates after each multiplication. In order to transform this scheme to degree-optimal form, these terms can always be compensated for by merging into appropriate coefficients in subsequent rows in the degree-optimal form.

The function graph\_sastre\_yks\_degopt automatically converts the coefficients in the scheme [\[35,](#page-35-1) Equations (62)-(65)] for the evaluation of  $y_{ks}$  to degree-optimal form. We wish to stress that there is a redundancy in the degree-optimal form, and also in the  $y_{ks}$ -form proposed in [\[35\]](#page-35-1). The first row of [\(5\)](#page-10-3) and [\(7\)](#page-11-2), for example, can be set to

<span id="page-11-3"></span>
$$
\left[ x_{a,1,1} \quad x_{a,1,2} \mid x_{b,1,1} \quad x_{b,1,2} \right] = \left[ 0 \quad 1 \mid 0 \quad 1 \right], \tag{8}
$$

without loss of generality. Our software is based on the degree-optimal polynomial with arbitrary coefficients, and does not explicitly eliminate this and other redundancies that are instead removed in the  $y_{ks}$ -form. This is mostly due to implementation considerations: if  $H_a$  and  $H_b$  have many zeros and a favorable structure, then more efficient code can be generated by avoiding explicit multiplications by zero. The structure can also reduce the memory footprint. It is straightforward to impose constraints such as  $(8)$ when optimizing the coefficients of the graph, since we have the freedom to choose the parameters over which to optimize.

<span id="page-11-0"></span>The general scheme [\(2\)](#page-9-0) can clearly be phrased as a computational graph. We provide graph generators that use the coefficients tabulated in previous work for certain cases. The choice of the coefficients in [\(2\)](#page-9-0) can be interpreted as an optimization problem, as discussed in details in Section [4.](#page-12-0) As we will see in the experiments, determining the coefficients by optimization can bring several advantages. In this setting, procedures such as those in [\[4\]](#page-33-6) and [\[35\]](#page-35-1) can be used to warm start the optimizer.

Example 6 (degree-optimal form) The degree-optimal polynomials are represented by Degopt objects, which can be initialized with a constructor that takes as input the matrices in  $(3)$ . A degree-optimal polynomial can be evaluated by using the corresponding Compgraph, which can be generated using the function graph\_degopt. Here is the Paterson–Stockmeyer evaluation corresponding to the truncated Taylor series expansion of the exponential.

```
\int julia> c = 1 ./ factorial.(0:11); # Truncated Taylor expansion of exp(z) at z=0
 j u l i a > H A = [ 0 .0 1 .0 0 .0 0 .0 0 .0 0 .0
                  0 .0 0 .0 1 .0 0 .0 0 .0 0 .0
                 0 .0 0 .0 0 .0 1 .0 0 .0 0 .0
                             0 .0 0 .0 1 .0 0 .0<br>0 .0 0 .0 1 .0 0 .0 ] ;
                 0.0 \t0.0 \t0.0 \t0.0julia> HB = [0.0 \t 1.0 \t 0.0 \t 0.0 \t 0.0 \t 0.0 \t 0.00 .0 1 .0 0 .0 0 .0 0 .0 0 .0
                  0 .0 1 .0 0 .0 0 .0 0 .0 0 .0
                 c [ 9 ] c [ 1 0 ] c [ 1 1 ] c [ 1 2 ] 0.0 0.0c [ 5 ] c [ 6 ] c [ 7 ] c [ 8 ] 1 .0 0 .0 ]
 j u l i a > y = [c [1:4]; 0; 0; 1]julia> (g, ) = graph \_\text{degopt}( \text{Degopt}( \text{HA}, \text{HB}, \text{y}));julia> A=[1 2; 3 4] / 100;
 julia> eval_graph(g, A)
 2 \times 2 Matrix{Float64}:
  1 .0 1 0 3 6 0 .0 2 0 5 0 9 1
  0 .0 3 0 7 6 3 7 1 .0 4 1 1 2
 julia > norm (exp(A) - eval_{graph(g, A)})7 .0 4 2 7 5 9 3 4 1 4 7 2 8 0 2 e-1 1
```
Since the degree-optimal form contains many zeros in this case, the graph will contain many nodes corresponding to scalar multiplications by zero. These can be automatically removed by the function compress\_graph!, which substantially reduces execution time and the number of memory allocations.

```
julia> using BenchmarkTools;
julia> g2 = compress\_graph! (deepcopy(g));
julia> @btime eval_graph ($g, $A);
 1.247 ms (6271 allocations: 761.16 KiB)
julia> @btime eval_graph ($g2, $A);
  99.143 \mus (829 allocations: 81.49 KiB)
```
## <span id="page-12-0"></span>4 Algorithm design by optimization

The graph framework illustrated in the previous sections is a tool to model algorithms based on the operations  $O1-O3$ . In the following we show that the package can be used not only to *represent* such algorithms, but also *design* new ones. The main approach to derive new algorithms is based on fixed topology optimization. In practice, we fix how many nodes the graph will have, what operation each node will represent, and how these nodes will be connected. By doing this, we are effectively setting the number of matrix multiplications the algorithms will perform, and therefore its asymptotic computational cost. The free parameters, which can be used to improve the approximation, are the coefficients of the linear combinations of the form  $O1$ . They will be chosen so that the function g approximates a given function  $f$  in a domain of interest. We mostly use optimization based on the forward error in exact or high-precision arithmetic. The analysis of the backward and round-off error are presented in Section [6.](#page-20-2) Throughout this section we are going to assume that  $f$  and  $g$  are analytic in a simply connected domain  $\Omega \subset \mathbb{C}$ . Occasionally, we will use the notation  $g(\cdot; c)$  to emphasize that g depends on a coefficient vector  $c \in \mathbb{C}^K$ . The forward error is  $e(A) = g(A) - f(A)$ , and for any diagonalizable matrix  $A \in \mathbb{C}^{n \times n}$  with spectrum in  $\Omega$  we have the bound

<span id="page-12-1"></span>
$$
||e(A)|| \le \kappa(V) \max_{i} |e(\lambda_i)| \le \kappa(V) \max_{z \in \Omega} |e(z)|,
$$
\n(9)

where  $V \in \mathbb{C}^{n \times n}$  is a matrix such that  $\Lambda = VAV^{-1}$  is diagonal, and  $\kappa(V) = ||V|| ||V^{-1}||$  denotes the spectral condition number. Hence, we are interested in minimizing the maximum of  $|e(z)|$  over  $\Omega$ . Since f and g are assumed to be analytic in  $\Omega$ , then so is e, and the objective function can be further simplified by applying the maximum modulus principle [\[32,](#page-34-7) Section 12.1], which dictates that the maximum of |e| over  $\Omega$  is attained on the boundary. Therefore, if we denote the boundary of  $\Omega$  with  $\partial Ω$ , the task is to solve

<span id="page-13-8"></span>
$$
\underset{c \in \mathbb{C}^K}{\text{minimize}} \max_{z \in \partial \Omega} \Big| g(z; c) - f(z) \Big|.\tag{10}
$$

The resulting optimization problem is nevertheless difficult. We introduce a surrogate problem by replacing the  $L^\infty(\partial\Omega)$ -norm in the objective function with the  $L^2(\partial\Omega)$ -norm and discretizing the boundary  $\partial\Omega$  at the points  $z_1, z_2, \ldots, z_N$ . Thus, the surrogate problem is

<span id="page-13-0"></span>
$$
\underset{c \in \mathbb{C}^K}{\text{minimize}} \|r\|^2,\tag{11}
$$

where  $r$  is the vector of residuals

<span id="page-13-5"></span>
$$
r = \begin{bmatrix} g(z_1; c) - f(z_1) \\ g(z_2; c) - f(z_2) \\ \vdots \\ g(z_N; c) - f(z_N) \end{bmatrix} .
$$
 (12)

 The optimization problem [\(11\)](#page-13-0) is a nonlinear least squares problem which can be tackled with methods such as the Gauss–Newton algorithm [\[8\]](#page-33-9); see [\[44\]](#page-35-7) for an extension to the complex case. The method updates the current guess for c with a vector  $\delta$  that is the solution to the linear least squares problem

<span id="page-13-7"></span><span id="page-13-1"></span>
$$
\arg\min_{\delta \in \mathbb{C}^K} \|J\delta - r\|,\tag{13}
$$

where  $J$  is the Jacobian of  $g$  with respect to the coefficient vector  $c$ , which can be written as

<span id="page-13-6"></span>
$$
J = \begin{bmatrix} \frac{\partial g(z_1; c)}{\partial c_1} & \frac{\partial g(z_1; c)}{\partial c_2} & \dots & \frac{\partial g(z_1; c)}{\partial c_K} \\ \frac{\partial g(z_2; c)}{\partial c_1} & \frac{\partial g(z_2; c)}{\partial c_2} & \dots & \frac{\partial g(z_2; c)}{\partial c_K} \\ \vdots & \vdots & \ddots & \vdots \\ \frac{\partial g(z_N; c)}{\partial c_1} & \frac{\partial g(z_N; c)}{\partial c_2} & \dots & \frac{\partial g(z_N; c)}{\partial c_K} \end{bmatrix} . \tag{14}
$$

In our setting, the Jacobian can be computed in a manner that resembles backpropagation. This technique is commonly used to compute derivatives when training neural networks [\[33,](#page-35-8) [19\]](#page-34-8), which can themselves be regarded as computational graphs [\[19,](#page-34-8) Section 6.5]. Backpropagation applies the chain rule to the operations in the computational graph, and by exploiting the structure of the DAG we can derive explicit rules for the derivatives. The derivative of [\(1\)](#page-4-2) with respect to the coefficient  $c_k$  is

$$
\underline{v} = \begin{cases} c_i^{(1)} \frac{\partial Z_\ell(x)}{\partial c_k} + c_i^{(2)} \frac{\partial Z_r(x)}{\partial c_k}, & p_i = +, \\ \frac{\partial Z_\ell(x)}{\partial z_k} + c_i^{(2)} \frac{\partial Z_r(x)}{\partial c_k}, & p_i = +, \end{cases}
$$
(15a)

$$
\frac{\partial Z_i(x)}{\partial c_k} = \begin{cases} \frac{\partial Z_\ell(x)}{\partial c_k} Z_r(x) + Z_\ell(x) \frac{\partial Z_r(x)}{\partial c_k}, & p_i = *, \end{cases}
$$
(15b)

$$
\begin{cases}\n\frac{\partial c_k}{\partial c_k} & \text{if } c_k \\
\frac{-Z_\ell(x)^{-2} \frac{\partial Z_\ell(x)}{\partial c_k}}{Z_\ell(x)} Z_r(x) & \text{if } c_k \\
\frac{Z_\ell(x)^{-1} \frac{\partial Z_r(x)}{\partial c_k}}{Z_\ell(x)} & \text{if } c_k\n\end{cases} \tag{15c}
$$

where  $\ell = e^{(1)}_i$  $\ell = e^{(1)}_i$  $\ell = e^{(1)}_i$  and  $r = e^{(2)}_i$  as in (1). The rules [\(15\)](#page-13-1) can be applied recursively until a linear combination node s such that  $c_k = c_s^{(1)}$  or  $c_k = c_s^{(2)}$  is found. In this case, one has

<span id="page-13-4"></span><span id="page-13-3"></span><span id="page-13-2"></span>
$$
\frac{\partial Z_s(x)}{\partial c_k} = Z_k(x). \tag{15d}
$$

The propagation formulae [\(15\)](#page-13-1) can also be used to implement the forward evaluation of the partial derivatives. To evaluate the derivative of g with respect to  $c_k$  at a point x one can start from node s, using [\(15d\)](#page-13-2), and then from that node follow the parent list of the graph according to the topological ordering. Visiting the nodes in this order guarantees that whenever one of the formulae [\(15a\)](#page-13-3)-[\(15c\)](#page-13-4) is evaluated, each partial derivative on the right-hand side of has already been computed or is zero. The computation can also be carried out simultaneously for all the points  $z_1, z_2, \ldots, z_N$ .

<span id="page-14-0"></span>**Example 7 (Jacobian evaluation)** The function eval jac evaluates the facobian of a graph using the method described above. We illustrate the process using as model the graph for the monomial form of the degree-5 Taylor approximant to the exponential. Evaluating this approximant requires only 4 multiplications.

```
\int julia> c = 1 ./ factorial.(0:5); # Truncated Taylor expansion of exp(z) at z=0
  julia> (graph, cref) = graph_monomial(c); # Exponential coeffs<br>julia> discr = 0.45*exp.(1im * range(0, 2π, length=200)); # Discretization
 julia> J = eval_jac(graph, discr, cref);
 julia> size(J)
 (200, 6)julia > svd vals (J)6 - e l e m e n t V e c t o r { F l o a t 64 } :
   1 4 .1 4 2 1 8 9 9 3 1 7 7 2 6 0 8
    6 .3 6 3 8 8 5 3 8 9 2 6 4 3 1 2
    2 .8 6 3 7 1 1 3 9 1 3 0 9 8 3 8
    1 .2 8 8 6 5 4 0 7 1 4 2 9 9 9 0 3
    0 .5 7 9 8 8 6 9 8 7 4 5 0 3 9 8
    0 .2 6 0 9 4 5 2 2 3 9 0 1 8 2 2 5
```
The second output of the graph generator, cref, is a vector of tuples (Symbol, Int) that references a subset of the coefficients in the graph. In this case, cref contains the 6 coefficients of the monomial.

```
julia> [cref get_coeffs(graph, cref)]
6\times2 Matrix{Any}:
(: P2, 1) 1.0( : P2, 2) 1.0( : P3, 2) 0.5( : P4, 2) 0.166667( : P5, 2) 0.0416667( : P6, 2) 0.008333333
```
If the same graph is embedded in degree-optimal form, then cref contains all the coefficients listed in [\(3\)](#page-9-1).

```
\int julia> (graph, cref) = graph_monomial_degopt(c);
 julia> J = eval_jac(graph, discr, cref);
 julia > size(J)
 (200, 34)julia> svdvals(J)[1:10]
 10 - element Vector { F loat 64 } :
  1 4 .1 4 2 2 4 1 1 2 9 4 2 1 5 1 6
   7 .8 8 6 6 4 5 2 4 0 8 2 9 6 9 9
    3 .6 1 6 6 3 0 3 0 9 6 1 0 3 8 5 6
    1 .3 4 7 6 8 6 7 6 5 9 6 9 5 7 8
    0 .5 9 0 3 9 4 2 8 6 8 1 7 7 9 5
    0 .2 6 1 4 4 3 1 3 3 2 2 7 2 0 4 9 7
    0 .0 0 5 1 9 3 7 0 1 5 2 7 3 3 3 4 4 3
    0 .0 0 0 4 6 1 4 1 9 0 8 8 6 5 4 7 3 0 5 5
    0 .0 0 0 1 9 8 1 4 8 5 6 3 3 7 8 8 0 0 4
    8 .3 8 0 6 5 5 7 5 0 0 4 0 2 1 4 e-1 6
```
The flexibility of the degree-optimal form is evidenced by the fact that 4 multiplications are parameterized by 34 coefficients. The redundancies are also apparent: in this example only 9 singular values of the

Algorithm 1: Gauss–Newton algorithm for the graph nonlinear least squares [\(11\)](#page-13-0).

<span id="page-15-1"></span>**input:** A graph, the coefficients  $c_0$  corresponding to  $g(\cdot; c_0)$ , and the step length  $\gamma > 0$ . **output:** A coefficient vector *c* such that  $g(\cdot; c) \approx f$ , if the iterations converge.

1 for  $k = 1, 2, 3, \ldots$  until convergence do

- 2 Evaluate residual vector  $r$  from [\(12\)](#page-13-5).
- 3 Evaluate the Jacobian *J* from [\(14\)](#page-13-6) by using the rules in [\(15\)](#page-13-1).
- 4 Solve [\(13\)](#page-13-7) for  $\delta_k$  using the SVD and the pseudoinverse with a drop tolerance  $d_k$ .
- 5 | Update  $c_{k+1} = c_k \gamma \delta_k$ .
- 6 end

Jacobian are numerically larger than zero. These 9 degrees of freedom are more than the 6 available in the corresponding classical polynomial evaluation schemes. Note that the number of zero singular values is a local property, which depends on the graph as well as on the values in c. No global conclusions, for example about which polynomials can be represented, can be drawn from it.

The general idea of the Gauss–Newton algorithm adapted to the minimization problem [\(11\)](#page-13-0) is summarized in Algorithm [1.](#page-15-1) Currently, our package provides a bespoke implementation of the Gauss– Newton algorithm which gives good control over the damping parameters, facilitates the use of highprecision arithmetic via the BigFloat data type, and is suitable for working with real coefficients, see Remark [8.](#page-15-2) Optimizers from the Julia ecosystem do not provide the features needed for our purposes, but may be integrated in the future. That would allow for the use of more advanced routines for nonlinear least squares problems, such as, for example, the Levenberg–Marquardt algorithm or general trust region methods [\[8\]](#page-33-9).

Remark 8 (Real-valued coefficients) The nonlinear least squares problem [\(11\)](#page-13-0) is a complex-valued problem. However, in many cases it is desirable to require that  $c \in \mathbb{R}^K$ . The problem can then be turned into a real-valued nonlinear least squares problem by reformulating the objective function as

<span id="page-15-2"></span>
$$
\underset{c \in \mathbb{R}^K}{\text{minimize}} \left\| \begin{bmatrix} \text{Re}(r) \\ \text{Im}(r) \end{bmatrix} \right\|^2,
$$

where r is given by [\(12\)](#page-13-5). The corresponding linear least squares (sub-)problem, cf. [\(13\)](#page-13-7), becomes

$$
\arg\min_{\delta \in \mathbb{R}^K} \left\| \begin{bmatrix} \text{Re}(J) \\ \text{Im}(J) \end{bmatrix} \delta - \begin{bmatrix} \text{Re}(r) \\ \text{Im}(r) \end{bmatrix} \right\|,
$$

as described in [\[44\]](#page-35-7).

**Remark 9 (Relative error)** The aim of the surrogate problem  $(11)$  is to minimize the absolute error of the approximation over the disk. However, we often want to minimize the relative error  $||e(A)||/|| f(A) ||$ . If f has no roots inside the domain  $\Omega$ , then the derivation is analogous and the result is that the faco-bian J and the residual vector r in the linear least squares problem [\(13\)](#page-13-7) are diagonally scaled with  $D =$  $diag(1/f(z_i))$ , i.e., the linear least squares (sub-)problem in the Gauss–Newton algorithm is arg min  $_{\delta}$  ||DJ $_{\delta}$ –  $Dr\|$ . If f has roots in the domain, however, then the maximum modulus principle is not applicable to the relative error, and in those cases we must resort to the absolute error instead.

<span id="page-15-0"></span>Example 10 (Design by optimization) We illustrate how the optimization can be used to find the coefficients of a degree-optimal polynomial of the form [\(2\)](#page-9-0) that approximates the exponential using 4 multiplications. This example builds on Example [7,](#page-14-0) and is a simplified version of the more extensive cases reported in Section [7.](#page-25-1) As starting guess for the optimization, we use the coefficients of the degree-5 Taylor approximant embedded in degree-optimal form, which has the same structure as the approximant in Figure  $3(a)$ .

```
julia> (graph, \text{cref}) = graph_monomial_degopt(c); # Initial guess
julia> f = exp;
julia > A = randn (100, 100) / 40;
j u l i a > f A = f (A);
julia> norm (eval graph (graph, A) - fA) / norm (fA) # Test initial guess
3 .5 2 1 6 9 7 7 6 4 6 5 9 8 1 8 e-7
```
In the first line of code above, the second output cref, described in Example [7,](#page-14-0) represents the coefficients we use in the optimization. The final line illustrates that on the 100×100 random matrix A, the approximation gives a relative forward error of about 3.5  $\cdot$  10 $^{-7}$ . In the following, we call  ${\sf opt\_gauss\_newton}!$  , which applies the Gauss–Newton algorithm, in this case in high precision, as the coefficients of the graph is converted to the BigFloat data type on the first line. In this way we can find new coefficients that deliver a more accurate approximation without increasing the number of matrix multiplications.

```
julia > graphb = big (graph); # Do optimization in high precision
 julia> discr = 0.45 \times \exp. (1im*range (0, 2 \text{big}(\pi)), length=200)); # Discretization
 julia> opt_gauss_newton!(graphb, f, discr, # Run optimization
                            errtype = : relerr, # Relative error
                           stoptol = 4e-15,
                           cref = cref, # Explicitly giving target variables
                           linlsqr = real_svd, # Force real coefficientsd r o p t o l = 1 e - 1 5,
                           logger = 0 # Set to 1 to see iterations
                            ) ;
 julia> graph = Compgraph (Float64, graphb); # Round to Float64
 julia> norm(eval_graph(graph, A) - fA) / norm(fA) # Test result
 3 .3 7 9 0 7 2 2 3 5 7 8 5 2 7 7 3 e-1 6
```
In the final line we evaluate the relative forward error. The relative error of the improved graph on the matrix A is about 3.4  $\times$  10<sup>-16</sup>, an improvement of just over 9 orders of magnitude over the truncated Taylor approximant tested above. This illustrates the potential of the optimization approach, but further analysis is needed in order to establish whether a graph found by optimization will be useful in practice. In Section [6.1](#page-20-1) we provide tools for a detailed error analysis, and study the accuracy of graphb in Example [16.](#page-21-0) A more complete design procedure is outlined in Section [7,](#page-25-1) where we also present improved graphs.

Remark 11 (Jordan form and generalization of diagonal bound  $(9)$ ) If A is defective, then defining  $f(A)$  requires the ability to compute some of the derivatives of f at some eigenvalues of A, as can be seen from the definitions via Jordan canonical form [\[23,](#page-34-0) Definition 1.2] or via Hermite interpolation [\[23,](#page-34-0) Definition 1.3]. Therefore, in order to minimize  $||e(A)||$ , it might be desirable to ensure that the derivatives of g approximate those of f. Since f and g are analytic in  $\Omega$ , so is the error e, and we can thus bound its derivatives.

To do this we consider  $\Omega$  being embedded in a slightly larger region  $\Omega_o$ . If  $D(a, \rho)$  denote the disk of radius  $\rho$  centered in a, then  $\Omega_o$  is the smallest region such that for every point  $a \in \Omega$  one has  $D(a, \rho) \subset$  $\Omega_o$ . We assume that f and g are analytic in  $\Omega_o$ . For reasons that will become clear later, it is preferable to set  $\rho \ge 1$ . Since  $D(a, \rho) \subset \Omega_0$  for all points  $a \in \Omega$ , by Cauchy's estimates [\[32,](#page-34-7) Theorem 10.26] we have that

$$
|g^{(k)}(a) - f^{(k)}(a)| \le \frac{k! M_{a,\rho}}{\rho^k},
$$

where  $M_{a,\rho}$  is a constant such that  $|g(z) - f(z)| \leq M_{a,\rho}$  for all  $z \in D(a,\rho)$ . Naturally for any  $a \in \Omega$ we have  $M_{a,\rho} \leq M_\rho$  where  $M_\rho$  is a constant such that  $|g(z) - f(z)| \leq M_\rho$  for all  $z \in \Omega_\rho$ . Hence, the derivative bounds can be applied uniformly giving

$$
|g^{(k)}(z) - f^{(k)}(z)| \le \frac{k! M_\rho}{\rho^k},
$$

for all  $z \in \Omega$ . Thus, if g approximates f well in the slightly larger domain  $\Omega_{\rho}$ , then we can bound how well the derivatives of g approximate those of f on  $\Omega$ . In the context of matrix functions, this implies that for a  $k \times k$  fordan block  $J_k$  one has that

$$
||g(J_k) - f(J_k)|| \le ||g(J_k) - f(J_k)|| \le M_\rho ||P_k(\rho)||,
$$

where  $|\cdot|$  denotes the entry-wise absolute value and  $P_k(\rho)$  is the matrix

$$
P_{k}(\rho) = \begin{bmatrix} 1 & \frac{1}{\rho} & \frac{1}{\rho^{2}} & \cdots & \frac{1}{\rho^{k-1}} \\ & 1 & \frac{1}{\rho} & \ddots & \vdots \\ & & 1 & \ddots & \frac{1}{\rho^{2}} \\ & & & & \ddots & \frac{1}{\rho} \\ & & & & & 1 \end{bmatrix}.
$$

We can conclude that

$$
\|e(A)\| \le \kappa(S) \|P_{k'}(\rho)\| \max_{z \in \Omega_\rho} |e(z)|,
$$

where k' is the size of the largest Jordan block of A, and S is a transformation matrix such that  $J = SAS^{-1}$ is a Jordan canonical form of  $A$ .

Remark 12 (Crouzeix's conjecture and generalization of diagonal bound [\(9\)](#page-12-1)) Let  $\Omega$  be a smooth, bounded, and convex domain that contains the field of values

$$
W(A) = \{x^* A x : x \in \mathbb{C}^n, ||x|| = 1\}.
$$

By [\[11,](#page-33-10) Theorem 3.1], if e is analytic in  $\Omega$  and continuous on its boundary, then

$$
||e(A)|| \le \left(1 + \sqrt{2}\right) \sup_{z \in \Omega} |e(z)|.
$$

Let  $\Omega = D(0, r)$  be the disk with radius r centered at the origin, and let us assume that f and g are analytic in  $D(0, r)$ , which implies that so is the error e. Consider the numerical radius  $w(A) = \sup\{|z| :$  $z \in W(A)$ . For any matrix A such that  $||A|| \leq r$  the numerical radius satisfies  $w(A) \leq r$  [\[24,](#page-34-9) Problem 1.5.24(g)], and thus, the numerical range satisfies  $W(A) \subset D(0, r)$ . Hence, for all matrices  $||A|| \leq r$ we have that √

$$
\|e(A)\| \le \left(1 + \sqrt{2}\right) \sup_{z \in D(0,r)} |e(z)|.
$$

## <span id="page-17-1"></span>5 Efficiency and reproducibility features

The package is written in Julia but provides a wide range of facilities to ensure that users of other languages can benefit from our findings. Therefore, we have implemented functions for saving and loading graphs in a language-independent format and for generating multi-language code directly from a graph object.

### <span id="page-17-0"></span>5.1 Code generation

The package allows the user to generate fast and memory-efficient code. The code generation feature is also available for Julia, and is in general preferred over the eval\_graph function for efficiency. The package supports code generation for

• Julia, with in-place addition to reduce the memory footprint,

- MATLAB,
- C with support for OpenBLAS, and
- C with support for the Intel Math Kernel Library (MKL).

On current HPC computer architectures, memory access and memory allocation have a large impact on performance. Our software strives to reduce the memory footprint of the generated code by choosing a topological ordering that (heuristically) attempts to minimize the maximum number of matrices that the algorithms needs to store at any given time. Finding the topological ordering that is optimal in the sense of the memory footprint is essentially equivalent to determining the width of the graph, which is a difficult problem in general. For generality, the choice of topological ordering can therefore be influenced by parameters passed to gen\_code.

<span id="page-18-0"></span>Example 13 (MATLAB code generation) The following code generates the computational graph corresponding to the Paterson–Stockmeyer evaluation of the Taylor approximant to the cosine. We exploit the fact that the truncated Taylor series expansion of cos A is a polynomial in  $A^2$ .

```
\fbox{ julia} \rightarrow # c is the non-zero monomial coefficients for the cosine function
 julia> c = (kron(ones(5) ,[1, -1]) ./ factorial.(0:2:19));
 julia> (g,_) = graph_ps(c); # Paterson--Stockmeyer evaluation
 julia> rename_node!(g, :A, :A2tmp); # ``change'' input to A^2
 julia > add\_mult!(g, :A2tmp, :A, :A);julia > gen\_code('mycosm.m", g, funname = "mycosm", lang = LangMatlab())
```
This generates the file:

```
function output = mycosm(A)
    n = s i z e ( A , 1 ) ;
    I = e y e ( n , n ) ;
    % Computation order:
    % A 2 t m p B _ 0 _ 1 B _ 1 _ 1 B _ 2 _ 1 A 2 B _ 0 _ 2 B _ 2 _ 2 B _ 1 _ 2 A 3 P 2 C 1 P 1 C 0 P 0
    % Computing A2tmp with operation: mult
    A2 t m p = A \times A;
    % Computing B_0_1 with operation: lincomb
    coeff1 = 1.0;
    coeff2 = -0.5:
    B_0_1 = \text{coeff}1 * I + \text{coeff}2 * A;% Computing B_1 1 with operation: lincomb
    coeff1 = -0.001388888888888889;
    coeff2 = 2.48015873015873 e-5;
    B 1 1 = coeff 1 * I + coeff 2 * A :
     . . .
    P1 = \text{coeff1} * C1 + \text{coeff2} * B_1 2;% Computing C0 with operation: mult
    C \emptyset = P1 * A3;% Computing P0 with operation: lincomb
    coeff1 = 1.0 ;
     coeff2 = 1.0 :
    P0 = \text{coeff1} * \text{C0} + \text{coeff2} * B_0_2;
    output = PQ:e n d
```
The function mycosm can be called directly from MATLAB:

```
\Rightarrow cosm = @(S)(expm(1i*S) + expm(-1i*S)) / 2 % Euler's formula
 >> A = randn(100, 100) / 100;
 >> norm ( cosm (A ) - mycosm (A ) )
 ans =2, 2, 390 e-1.6
```

```
% # Representation of a computation graph
% # Created: 2021-05-25T11:48:01.720 by user jarl
graph_coeff_type="Float64";
A2tmp=A*A;
coeff1=1.0;
coeff2=-0.5;
B_0_1=coeff1*I+coeff2*A2tmp;
coeff1=-0.001388888888888889;
coeff2=2.48015873015873e-5;
B_1_1=coeff1*I+coeff2*A2tmp;
coeff1=2.08767569878681e-9;
coeff2=-1.1470745597729725e-11;
B_2_1=coeff1*I+coeff2*A2tmp;
...
```
Figure 4: CGR file for the graph in Example [13.](#page-18-0)

Remark 14 (Dot fusion and in-place addition) In terms of performance, Julia has a competitive advantage for the matrix operations considered in the package. The reason is twofold: on the one hand the extended usage of dots and dot fusion [\[26\]](#page-34-10) reduces the number of passes through the data required to carry out a computation, while on the other the availability of in-place operations decreases the memory footprint. Our code generation can take full advantage of these two features, thus gaining considerable performance improvements. In fact, the dot fusion is the reason why the generated Julia code outperforms even C implementations in some of the experiments in Section [7.](#page-25-1) When relying on the BLAS, in particular, one can only compute the sum of two matrices at a time, whereas by using the dot fusion, Julia can add an arbitrary number of matrices with only a single pass through the data. The cosine in the previous example is used as an illustration.

```
julia> using BenchmarkTools
julia> # Dot fusion is enabled by default
julia> gen_code ("mycosm.jl", g, funname = "mycosm", lang = LangJulia())
julia> # It can be disabled with a constructor argument
julia> use_dot_fusion = false;
julia > gen_code ("mycosm_no_dot.jl",g,
                funname = "mycosm_no_dot"
                lang = LangJulia (true, true, use_dot_fusion))
julia > include ("mycosm.il");
julia > include ("mycosm_no_dot.jl");
julia > A0 = randn (500, 500) / 500;
julia> A = copy (A0); @btime mycosm ($A);
  20.576 ms (9 allocations: 7.63 MiB)
julia> A = copy(A0); @btime mycosm_no_dot($A);
  27.924 ms (11 allocations: 9.54 MiB)
```
#### <span id="page-19-0"></span>5.2 Storing a graph in a file

Language-independent reproducibility of our results is ensured by the availability of functions for saving and loading Compgraph objects. The graphs are stored in a human-readable way that can easily be interpreted without using Julia.

The functions export compgraph and import compgraph read and write a graph, respectively,

and can handle optional and generated graph metadata. The output is saved in computational graph (CGR) format, a storage format specifically designed to store computational graphs for matrix functions.

<span id="page-20-0"></span>Example 15 (Saving and loading) We can export the graph generated in Section [5.1](#page-17-0) to a file with the command:

✞ ☎ j u l i a > e x p o r t \_ c o m p g r a p h ( g , " c o s m \_ g r a p h . c g r " ) ;

which produces the file in Figure [4.](#page-19-1) We note that a CGR file is essentially an executable script in both MATLAB and Julia, but we stress that this is not the recommended way to generate code in either language.

### <span id="page-20-2"></span>6 Error analysis

#### <span id="page-20-1"></span>6.1 Bounds on forward and backward error

Let us consider the problem of evaluating the function f at a matrix A when several graphs  $g_0, ..., g_\ell$ approximating  $f$  are available. Without loss of generality, we can assume that these functions are ordered by increasing computational cost, so that evaluating  $g_{i+1}(A)$  is computationally more expensive than evaluating  $g_i(A)$ . In practice, we typically have  $||g_{i+1}(A) - f(A)|| < ||g_i(A) - f(A)||$ , but the analysis in this section does not require this.

In order to approximate  $f$  efficiently, ideally we would like to have an inexpensive strategy to choose at runtime the smallest *i* such that  $g_i(A)$  is guaranteed to be an acceptable approximation to  $f(A)$ . One can gauge the quality of the approximation in several ways.

In Section [4,](#page-12-0) we described how the forward error is an effective tool to optimize the coefficients of a computational graph for a fixed graph topology. In principle, the relative forward error could be used as a means to choose a suitable approximant, as we now explain. Our analysis is based on a result of Al-Mohy and Higham [\[1,](#page-33-11) Theorem 4.2(a)], which we recall here as it will be crucial to our discussion. If the function  $h : \Omega \subset \mathbb{C} \to \mathbb{C}$  has the series expansion

<span id="page-20-3"></span>
$$
h(z) = \sum_{j=j_0}^{\infty} \beta_j z^j,
$$
\n(16)

then for any matrix  $A$  such that

<span id="page-20-5"></span>
$$
\alpha_p(A) = \max\left\{ \|A^p\|^{1/p}, \|A^{p+1}\|^{1/(p+1)} \right\}, \qquad p(p-1) \le j_0,\tag{17}
$$

is within the disk of convergence of the series, one has that

<span id="page-20-4"></span>
$$
||h(A)|| \le \sum_{j=j_0}^{\infty} |\beta_j| \alpha_p(A)^j.
$$
 (18)

We note that if the coefficients  $\beta_i$  in [\(16\)](#page-20-3) are one-signed, then the bound [\(18\)](#page-20-4) reduces to

$$
||h(A)|| \le |h(\alpha_p(A))|,
$$

and also that [\(17\)](#page-20-5) reduces to

<span id="page-20-6"></span>
$$
\alpha_p(A) = \max\{1, \|A\|\}\tag{19}
$$

in the general case  $j_0 = 0$ . The function  $\alpha_p(A)$  in [\(18\)](#page-20-4) could in principle be replaced with alternatives that are typically more expensive to compute but yield a sharper bound on the norm of  $h(A)$ . For the series of interest we typically have that  $j_0 = 0$ , thus we prefer the simpler result in [\[1,](#page-33-11) Theorem 4.2(a)]

to, for example, [\[39,](#page-35-9) Theorem 1] or [\[41,](#page-35-10) Theorem 1], which require that  $j_0$  be at least 1, or to [\[28,](#page-34-11) Theorem 3.1], which reduces to [\(19\)](#page-20-6) for  $j_0 = 0$ .

One can then define, using the series expansion of the forward error, the series

$$
E_i(z) = \sum_{j=j_0}^{\infty} |\gamma_j| z^j, \quad \text{where} \quad e_i(z) = g_i(z) - f(z) = \sum_{j=j_0}^{\infty} \gamma_j z^j, \quad j_0 \in \mathbb{N},
$$

and then pre-compute the values

<span id="page-21-1"></span>
$$
\theta_i^F = \max\{\theta \in \mathbb{R}^+ : E_i(\theta) \le u\},\tag{20}
$$

where  $\mathbb{R}^+$  and *u* denote the positive real semi-axis and the unit round-off of the current working precision, respectively. It is easy to see that choosing a  $g_i$  such that  $\alpha_p(A) \leq \theta_i^F$  guarantees that the absolute forward error  $||e_i(A)||$  will not be larger than u. This measure of accuracy, however, is not ideal for two reasons. On the one hand, the use of an absolute forward error disregards the magnitude of the matrix function one seeks to compute, and turning to relative errors is unfeasible in most cases, as estimates of  $||f(A)||$  are rarely available. On the other hand, the dependency of the forward error on the condition number of  $f$  evaluated at  $A$  makes this method not completely reliable. For these two reasons, bounds on the forward error are seldom used in algorithms for matrix functions, one exception being arbitrary-precision environments, in which the pre-computation of the  $\theta_i^F$  in [\(20\)](#page-21-1) would be impractical as the value of  $u$  is known only at runtime [\[14,](#page-33-12) [15,](#page-34-12) [3\]](#page-33-13).

The dependence on the condition number can be avoided by estimating the backward error instead of the forward error. For the backward error, we can extend the above steps specifically for the matrix exponential. In the approach originally proposed by Moler and Van Loan [\[27\]](#page-34-13) for the scaling and squaring algorithm, the degree of a diagonal Padé approximant to the exponential was chosen using bounds on the relative backward error. In essence, this approach considers the matrix  $E$  such that  $g_i(A) = f(A + E)$  and then pick an approximant  $g_i$  for which  $||E|| \le u||A||$ . In order to do that, we can rely on the series expansion

<span id="page-21-4"></span>
$$
F_i(z) = \sum_{j=j_0}^{\infty} |\delta_j| z^{j-1}, \quad \text{where} \quad \varphi_i(z) = \sum_{j=j_0}^{\infty} \delta_j z^j,
$$
 (21)

and the absolute backward error  $\varphi_i(z)$  is defined by  $g_i(z) = f(z + \varphi_i(z))$ . If, when designing the algorithm, we compute the values

<span id="page-21-2"></span>
$$
\theta_i^B = \max\{\theta \in \mathbb{R}^+ : F_i(\theta) \le u\},\tag{22}
$$

then the approximant  $g_i$  evaluated at a matrix  $A \in \mathbb{C}^{n \times n}$  such that  $\alpha_p(A) \leq \theta_i^B$  will guarantee that

$$
\frac{\|\varphi_i(A)\|}{\|A\|} \le u,
$$

which is entirely satisfactory.

In our package we provide the function compute\_bwd\_theta to compute the values  $\theta^B_i$  in [\(22\)](#page-21-2) for the exponential. The function exploits the identity

<span id="page-21-3"></span>
$$
\varphi_i(z) = \log\bigl((e^{-z}g_i(z) - 1) + 1\bigr),\tag{23}
$$

<span id="page-21-0"></span>and uses as  $F_i$  the truncated series expansion of the expression on the right-hand side of [\(23\)](#page-21-3). Truncated series expansion are manipulated efficiently as polynomials by relying on the functions available in the Polynomials. Jl package. The computation of  $\theta_i^B$  is then performed using the fzero function in arbitrary precision.

<span id="page-22-0"></span>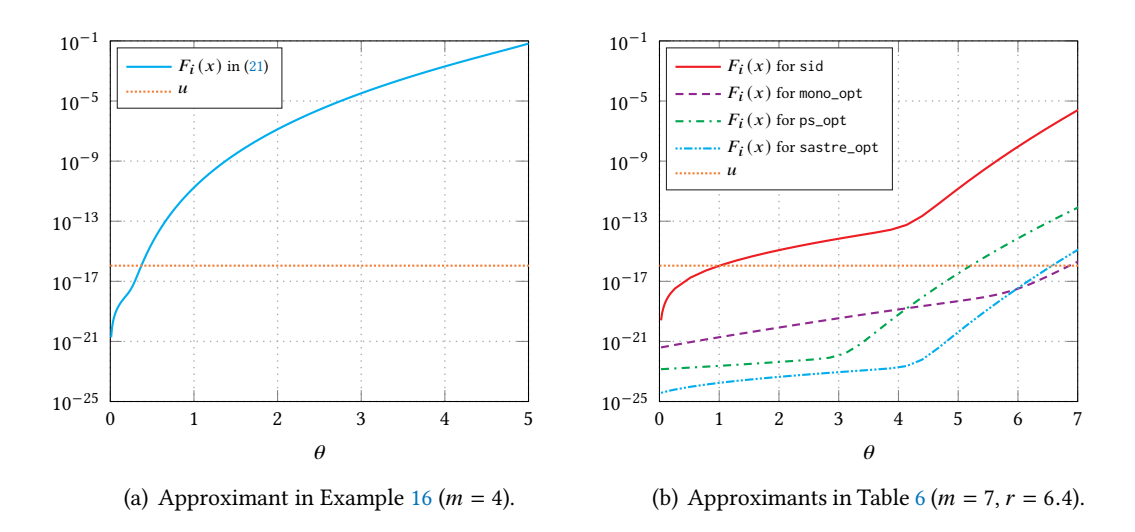

<span id="page-22-1"></span>Figure 5: Series expansion [\(21\)](#page-21-4) for graphs with and without optimized coefficients. The dotted orange line represents the unit round-off of binary64 arithmetic  $u = 2^{-53} \approx 1.11 \times 10^{-16}$ . To warm start the optimization we used for the figure on the left the graph in Example [10,](#page-15-0) which requires  $m = 4$ multiplications, and for the figure on the right several methods from the literature that require  $m = 7$ multiplications; see Section [7](#page-25-1) for the details.

Example 16 (Backward error function) We illustrate the usage of compute\_bwd\_theta by continuing Example [10.](#page-15-0) Because of how Julia handles types and how the Compgraph data structure is implemented, we can perform a symbolic evaluation of a graph to produce a Polynomial.

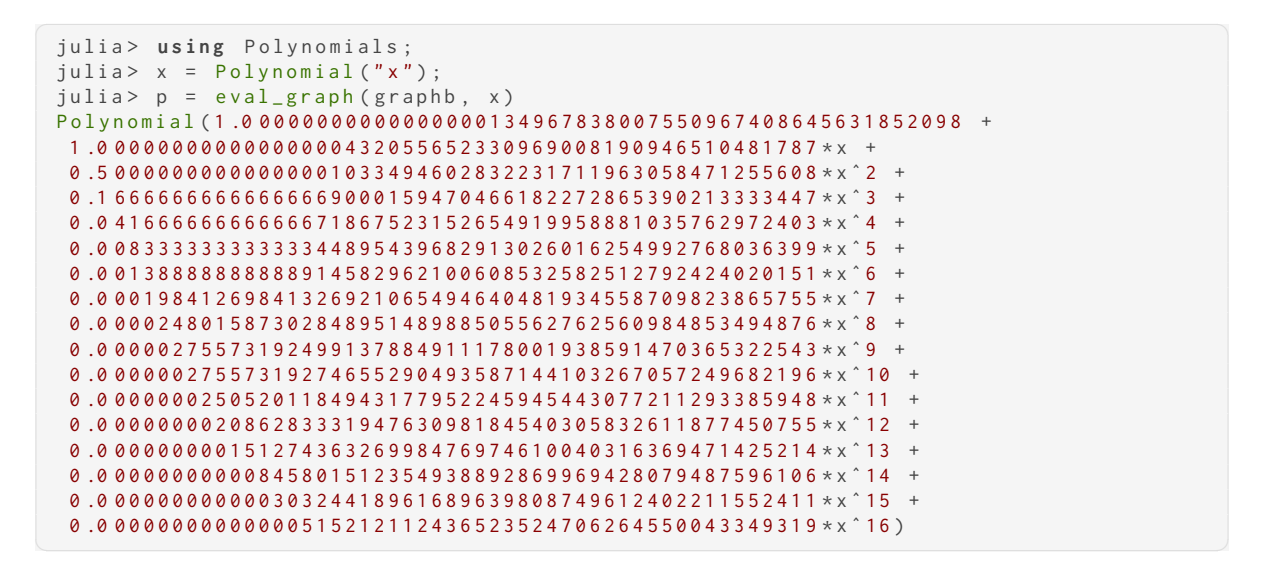

These coefficients are close to those of the Taylor series expansion but are not identical, neither in arbitrary (BigFloat) nor in binary64 (Float64) arithmetic.

```
julia> a = p.coeffs;
julia > a_taylor = 1 ./ factorial. (BigFloat. (0:16));
julia > norm ( abs . (a - a_t) taylor ) )
9 .9 0 0 9 3 8 7 7 9 4 0 9 9 8 8 e-1 2
julia > a float 64 = convert (Array { Float 64 }, a ) ;
julia> a_taylor_float64 = convert(Array{Float64}, a_taylor);
julia > norm(abs.(a_float64 - a_taylor_float64))
9 .9 0 0 9 3 8 7 7 9 4 0 7 3 7 3 e-1 2
```
We can approximate the bound  $\theta_i^B$  in [\(22\)](#page-21-2) by using the function compute\_bwd\_theta. For illustration we now show how this can be computed directly by using the first 100 coefficients of the series expansion in [\(21\)](#page-21-4) and BigFloat arithmetic with 1000 significant binary digits.

```
julia> setprecision(1000); # Set number of bits in fraction of BigFloat.
 julia> nterms = 100; # Order of highest term in the truncated series expansions.
 julia> p = convert (Polynomial { Float 64, :x}, p); # Use Float 64 polynomial.
 julia> # Evaluate truncated series expansion of right-hand side of (21).
 julia> coeffs_exp = (-1). (0:1:nterms)./
                      factorial.(collect(big( 0.):big(1.):nterms)); # exp(-z)
 julia> expminusz = Polynomial (coeffs_exp);
 julia > R = expminusz * p - 1; # R<sub>i</sub> (z) = exp(-z) p(z) - 1
 julia> coeffs_log = [0; (-1) .^ (0:1:nterms-1) ./ (1:1:nterms)]; # log(x+1)
 julia> logzplusone = Polynomial(coeffs_log);
 julia> F = logzplusone(R); # log(R<sub>i</sub>+1).julia> bnd_bwd_err = Polynomial(abs.(F.coeffs)) # Absolute value of coefficients
 julia> # Find point where bound on relative backward error equals tolerance.
 julia> using Roots
 julia > bnd rel bwd err (z ) = abs . (bnd bwd err (z ) ) . / abs . (z )
 julia> theta_bwd = fzero(z->bnd_rel_bwd_err(z) - eps(Float64)/2, big"0.2")
 0 .3 7 1 8 7 5 9 8 7 5 5 1 5 0 2 7 1 4 2 4 7 8 8 2 0 3 6 1 9 6 0 6 9 6 4 1 9 5 0 6 5 1 0 8 5 9 9 0 8 4
```
The function bnd\_rel\_bwd\_err represents a bound on the relative backward error of the function underlying graphb seen as an approximant to the exponential. The plot of the function bnd\_rel\_bwd\_err is given in Figure [5\(a\),](#page-22-0) where we also specify the corresponding  $\theta_i^B$ . For this graph, the backward error will be smaller than machine precision for any complex scalar of modulus at most  $\theta_i^B \approx 0.37$ .

#### <span id="page-23-0"></span>6.2 Round-off error

The optimization process in Section [4](#page-12-0) and the backward error analysis are based on exact arithmetic and rely on high-precision arithmetic for practical purposes. The algorithms, however, are designed to be used in floating-point arithmetic, where rounding errors may become the most prominent cause for loss of accuracy. The generality of the data structures in our package allows us to obtain more realistic estimates and bounds on the round-off errors that may occur during the evaluation of  $g(z)$ . The computational approach discussed here is based on an a posteriori error analysis of the scalar evaluation and, as such, it cannot capture issues that pertain only to matrix evaluation. It can, however, help us identify problematic situations in which evaluating the graph at a matrix argument may be unduly affected by round-off errors.

In particular, we will rely on a running error analysis, in which the rounding errors are bounded automatically by the algorithm as  $g(z)$  is evaluated. Our goal will be to assign to each node  $i \in V$  a value  $\delta_i$  that represents the round-off error occurred in the evaluation of the subgraph rooted at node  $i$ . In the remainder of this section a hat denotes computed quantities, thus we will employ the notation  $\widehat{Z}_i = Z_i(1 + \delta_i)$ , where  $\delta_i$  represents the relative round-off error [\[21,](#page-34-14) Theorem 2.2]. For conciseness, we will also denote the indices of the two parents of node  $Z_i$  by  $\ell = e_i^{(1)}$  $\ell = e_i^{(1)}$  $\ell = e_i^{(1)}$  and  $r = e_i^{(2)}$ , as done in (1).

Note that the only two ingredients the running error analysis on the graph requires are the value of  $\delta_i$  for the leaf nodes—the input nodes of the graph—and a rule to compute  $\delta_i$  from  $Z_\ell, Z_r, \delta_\ell$ , and  $\delta_r$ . If *i* is an input node, then we can set  $\delta_i = 0$ , which is equivalent to saying that the input values 1 and z are represented exactly. If  $i$  is not an input node, we need to consider three cases.

• If  $p_i = +$ , we have that

$$
\widehat{Z}_i = \frac{\alpha \widehat{Z}_{\ell} + \beta \widehat{Z}_r}{1 + \eta}, \qquad |\eta| \le u.
$$

We solve this equation for  $\widehat Z_i$  and obtain

$$
\widehat{Z}_i = Z_i \frac{\alpha Z_\ell (1 + \delta_\ell) + \beta Z_r (1 + \delta_r)}{(1 + \eta) Z_i},
$$

from which we find the relative error

<span id="page-24-0"></span>
$$
\delta_i = \frac{\alpha Z_\ell \delta_\ell + \beta Z_r \delta_r - \eta Z_i}{(1+\eta)Z_i} \approx \frac{\alpha Z_\ell \delta_\ell + \beta Z_r \delta_r}{Z_i} - \eta.
$$
\n(24)

• If  $p_i = *$ , then using the standard model of floating-point arithmetic [\[21,](#page-34-14) Equation (2.5)] we have that

$$
\widehat{Z}_i(1+\eta) = \widehat{Z}_\ell \widehat{Z}_r, \qquad |\eta| \leq u,
$$

and by using the fact that  $Z_i = Z_{\ell} Z_r$ , we can solve for  $\widehat{Z}_i$  and obtain

<span id="page-24-1"></span>
$$
\widehat{Z}_i = Z_i \frac{(1 + \delta_\ell)(1 + \delta_r)}{1 + \eta} \tag{25}
$$

and therefore

$$
\delta_i = \frac{(1+\delta_\ell)(1+\delta_r)}{1+\eta} - 1 = \frac{\delta_\ell + \delta_r + \delta_r \delta_r - \eta}{1+\eta} \approx \delta_\ell + \delta_r - \eta.
$$

• Similarly, if  $p_i = \setminus$ , then we have that  $Z_i = Z_{\ell}^{-1}Z_r$  and

$$
\widehat{Z}_i = Z_i \frac{1 + \delta_r}{(1 + \delta_\ell)(1 + \eta)}, \qquad |\eta| \le u,
$$

which implies that

<span id="page-24-2"></span>
$$
\delta_i = \frac{\delta_r - \delta_\ell - \eta - \delta_\ell \eta}{(1 + \delta_\ell)(1 + \delta_r)} \approx \delta_r - \delta_\ell - \eta.
$$
\n(26)

The formulae for the relative error in  $(24)$ ,  $(25)$ , and  $(26)$  are exact, but they are also impractical:

- 1. The quantity  $\eta$  is not necessarily representable in the current working precision, is not readily available, and is unduly expensive to estimate.
- 2. The expressions for linear combinations feature exact quantities, which are not available during a genuine run of the algorithm.

In our setting, the second point can be handled, in practice, by considering estimates computed in high-precision arithmetic.

One way to make these formulae practical is to turn them into running error bounds. In the approximations on the right-hand side of  $(25)$ ,  $(26)$ , and  $(24)$  we have linearized the expressions by neglecting terms of the form  $\delta^i_r \delta^j_r$  $\int_{\ell}^{j} \eta^{k}$  for  $i + j + k \geq 2$ . Exact quantities can be replaced by their computed counterparts. This substitution will not have a major effect, since the magnitude of  $\delta_i$ should be negligible compared with that of  $Z_i$ . Then we can easily obtain running bounds on the relative error by replacing the "exact" errors  $\delta_i$  in the formulae above with the approximate bounds

<span id="page-24-3"></span>
$$
\Delta_{i} = \begin{cases} \frac{|\alpha||\widehat{Z}_{\ell}|\Delta_{\ell} + |\beta||\widehat{Z}_{r}|\Delta_{r}}{|\widehat{Z}_{i}|} + u, & p_{i} = +, \\ \Delta_{\ell} + \Delta_{r} + u, & p_{i} \in \{*, \setminus\}, \end{cases}
$$
(27)

for which  $|\delta_i| \leq \Delta_i$ . It is important to stress that by linearizing we obtain only a first-order approximation to the bound on the running error.

In practice, the formula [\(27\)](#page-24-3) can be used to compute the running error (estimates) of all nodes by traversing the graph following the topological ordering, analogously to the evaluation of the graph in [\(1\)](#page-4-2) and the computation of the Jacobian in [\(15\)](#page-13-1). This is implemented in the function eval\_runerr.

The first-order running error bound [\(27\)](#page-24-3) is tighter than the worst-case error bounds produced by an a priori first-order error analysis, but can still be rather pessimistic for large graphs. An alternative is to use the linearized versions of [\(25\)](#page-24-1), [\(26\)](#page-24-2), and [\(24\)](#page-24-0), to estimate the value of  $\delta_i$ . A stochastic estimate can be obtained, for instance, by interpreting  $\eta$  as a random variable uniformly distributed over the interval  $[-u, u]$ .

<span id="page-25-0"></span>Example 17 (Numerical cancellation) We illustrate the benefits of running error bounds on a clas-sical example by Goldberg [\[17\]](#page-34-15): the evaluation of  $y^2 - z^2$  for  $y \approx z$ , which is prone to cancellation if the two squares are not exactly representable in floating-point arithmetic. The following graph evaluates the scalar function  $(1+x)^2 - (1+2^{-1}x)^2$  at  $x = 2^{-27}$ .

```
j u l i a > x = 2. \hat{z} - 27# Construct graph for (1+x)^2 - (1+x/2)^2.
julia > graph = Compgraph (Float 64);
julia > add<sub>-</sub>lincomb! (graph, :y, 1, :I, 1, :x)
julia > add<sub>-</sub>lincomb! (graph, :z, 1, :I, 1/2, :x)
julia> add_mult!(graph, :y2, :y, :y)
julia > add_mult! (graph, : z2, : z, : z)
julia> add_lincomb! (graph, : out, 1, : y2, -1, : z2)
julia > add\_output! (graph, : out)
```
The relative forward error and the corresponding running error bound are of order  $10^{-9}$  and  $10^{-7}$ , respectively. A more accurate probabilistic running bound can also be computed.

```
(# Compare forward error and running error bound.
 julia > exact = 2. ^ (-2. * (27+1)) * (2. ^ (27+2) + 3)
 7 .4 5 0 5 8 0 6 3 8 5 5 7 1 9 2 e-9
 julia > computed = eval_graph (graph, x, input = : x)
 7 .4 5 0 5 8 0 5 9 6 9 2 3 8 2 8 e-9
 julia > error = abs (exact - computed) / abs (exact)
 5 .5 8 7 9 3 5 4 1 6 4 6 7 8 4 8 5 e-9
 julia> running_error_bound = eval_runerr(graph, x, input = :x)
 2 .9 8 0 2 3 2 2 7 6 5 1 7 1 1 4 0 9 5 5 2 7 1 2 8 4 6 9 1 1 8 8 7 4 4 6 8 4 0 0 5 7 3 6 6 6 6 5 0 6 4 e-0 7
 # A sharper stochastic bound can be found with the random mode.
 julia> running_error_bound = eval_runerr(graph, x, input = :x, mode=:rand)
 8 .5 8 3 7 8 0 3 4 2 6 7 4 1 3 2 9 7 5 3 1 1 8 9 5 3 3 6 8 2 6 4 6 0 1 8 6 5 0 4 5 7 9 9 2 7 0 5 8 1 3 e-0 9
```
As mentioned, this type of analysis can provide insight into the evaluation of matrix functions. For instance, it can identify a problematic situation in the following example, in which the graph above is evaluated at a  $2 \times 2$  matrix argument.

```
j u l i a > A = x * [1 1 ; 1 1];julia> F=eval_graph (big (graph), big. (A), input=:x); # Use BigFloat for reference
norm(eval\_graph(graph, A, input =: x) - F) / norm(F)7 .9 0 2 5 3 4 0 0 7 4 7 4 9 3 1 1 4 6 1 2 1 5 4 5 3 1 4 6 0 2 2 2 2 9 4 1 9 9 4 0 6 7 2 3 3 3 6 5 8 5 - 0 9
```
## <span id="page-25-1"></span>7 Applications to state-of-the-art algorithms

We now show how the graph representation and the optimization described in previous sections can be used to improve the accuracy and performance of state-of-the-art algorithms. As an illustration, we consider the computation of exponential and square root.

Matrix exponential The exponential is particularly well suited to our framework, as we can build on recent developments in polynomial methods [\[38,](#page-35-3) [40,](#page-35-11) [35,](#page-35-1) [4\]](#page-33-6). In this context, the optimization can be seen as the second step in a three-stage algorithm design procedure:

<span id="page-26-0"></span>Table 5: Relative errors achieved after optimization within different disks with radius  $r$  for  $m$  multiplications. Optimization is carried out for the disk of radius  $r$ . The names of the graphs correspond to the graph files in the data repository. Underlined numbers correspond to optimizations initiated with squaring of the graph with one fewer multiplication. The dagger  $^\dagger$  indicates that the graph in the corresponding column was obtained using as starting graph for the optimization the graph in the previous column.

|                                                                                                    |  | $m = 4$ $m = 5$                                                                                                    |  |  | $m = 6$ $m = 7$ |  | $m=8$    |          |  |  |
|----------------------------------------------------------------------------------------------------|--|----------------------------------------------------------------------------------------------------|--|--|-----------------|--|----------|----------|--|--|
| Graph                                                                                                    |  | $r = 0.69$ $r = 1.68$ $r = 1.9^{\dagger}$ $r = 2.22$ $r = 2.7^{\dagger}$ $r = 3.59$ $r = 6.4^{\dagger}$ $r = 13.5$                                                      |  |  |                 |  |          |          |  |  |
| Graphs found by optimization                                                                                                    |  |                                                                                                    |  |  |                 |  |          |          |  |  |
| mono_opt                                                                                                    |  | $1.2 \cdot 10^{-15}$ $4.6 \cdot 10^{-13}$ $1.5 \cdot 10^{-12}$ $1.8 \cdot 10^{-16}$ $1.8 \cdot 10^{-17}$ $4.2 \cdot 10^{-18}$ $7.2 \cdot 10^{-17}$ $3.7 \cdot 10^{-17}$ |  |  |                 |  |          |          |  |  |
| ps_opt                                                                                                    |  | $1.2 \cdot 10^{-15}$ $1.8 \cdot 10^{-13}$ $2.0 \cdot 10^{-12}$ $5.6 \cdot 10^{-14}$ $3.3 \cdot 10^{-15}$ $2.5 \cdot 10^{-20}$ $3.3 \cdot 10^{-13}$ $5.0 \cdot 10^{-14}$ |  |  |                 |  |          |          |  |  |
| sastre_opt $1.4 \cdot 10^{-15}$ $1.8 \cdot 10^{-15}$ $3.7 \cdot 10^{-17}$ $1.5 \cdot 10^{-16}$ $6.0 \cdot 10^{-17}$ $1.3 \cdot 10^{-21}$ $2.6 \cdot 10^{-16}$ $1.9 \cdot 10^{-16}$ |  |                                                                                                    |  |  |                 |  |          |          |  |  |
| bbc_opt                                                                                                    |  | $2.3 \cdot 10^{-14}$ $4.8 \cdot 10^{-14}$ $1.3 \cdot 10^{-13}$ $\times$ $\times$ $\times$                                                                               |  |  |                 |  | $\times$ | $\times$ |  |  |
| sid_opt                                                                                                    |  | $1.1 \cdot 10^{-16}$ $1.8 \cdot 10^{-16}$ $1.1 \cdot 10^{-15}$ $5.3 \cdot 10^{-18}$ $1.6 \cdot 10^{-18}$ $2.7 \cdot 10^{-16}$                                           |  |  |                 |  | $\times$ | $\times$ |  |  |
| Polynomial methods from the literature                                                                                                    |  |                                                                                                    |  |  |                 |  |          |          |  |  |
| sastre                                                                                                    |  | $1.5 \cdot 10^{-11}$ $5.8 \cdot 10^{-14}$ $4.0 \cdot 10^{-13}$ $1.8 \cdot 10^{-8}$ $7.8 \cdot 10^{-7}$ $6.4 \cdot 10^{-10}$                                             |  |  |                 |  | $\times$ | $\times$ |  |  |
| bbc                                                                                                    |  | $2.5 \cdot 10^{-12}$ $7.8 \cdot 10^{-13}$ $9.9 \cdot 10^{-12}$ $\times$ $\times$ $\times$                                                                               |  |  |                 |  | $\times$ | $\times$ |  |  |
| sid                                                                                                    |  | $2.6 \cdot 10^{-16}$ $1.3 \cdot 10^{-15}$ $5.1 \cdot 10^{-15}$ $3.4 \cdot 10^{-15}$ $6.0 \cdot 10^{-14}$ $5.2 \cdot 10^{-14}$ $5.4 \cdot 10^{-8}$                       |  |  |                 |  |          | $\times$ |  |  |

S1. Construct a graph using Paterson–Stockmeyer, monomials, or a method from [\[38,](#page-35-3) [40,](#page-35-11) [35,](#page-35-1) [4\]](#page-33-6).

<span id="page-26-1"></span>S2. Optimize the coefficients in the graph with the technique in Section [4](#page-12-0) run in high precision.

<span id="page-26-3"></span>S3. Compute guaranteed backward error bounds with the method discussed in Section [6.1.](#page-20-1)

For the function at hand, this approach brings an improvement over state-of-the-art polynomial methods, which in several cases already outperform the Padé-based methods typically implemented in mathematical software packages.

Implementations are named after the evaluation method used (mono for linear combination of monomials and ps for the Paterson–Stockmeyer scheme) or after the authors of the paper where the algorithm is first presented: sastre [\[35\]](#page-35-1), sid [\[38\]](#page-35-3), and bbc [\[4\]](#page-33-6). More details on these implementations can be found in the online documentation of graph\_sastre\_exp and graph\_sid\_exp. The suffix \_opt denotes improved graphs obtained by using our optimization strategy. The same naming convention is used in the data repository, where the optimized graphs are available in CGR format together with the corresponding generated code for Julia, MATLAB, and C.

Table [5](#page-26-0) and Figure [6](#page-27-0) present the results of Stage [S2.](#page-26-1) For various graphs, the table reports the scalar relative error

<span id="page-26-2"></span>
$$
\max_{z \in D(0,r)} \frac{|p(z) - \exp(z)|}{|\exp(z)|} = \max_{z \in \partial D(0,r)} \frac{|p(z) - \exp(z)|}{|\exp(z)|},\tag{28}
$$

where  $D(0, r)$  is the disk with radius r centered at the origin, and in practice we replace the boundary  $\partial D(0, r)$  with a sufficiently fine uniform discretization. For comparison we have included the results for the optimized algorithms as well as for some polynomial algorithms from the literature. For the graphs found by optimization, the symbol  $\times$  denotes combinations for which the optimization routine gave unreasonably bad results; for the graphs from the literature it denotes cases for which the coefficients of the polynomial methods were not tabulated or directly computable. An example of the improvement achieved by the optimization for two specific cases is also visible in Figure [6.](#page-27-0)

<span id="page-27-0"></span>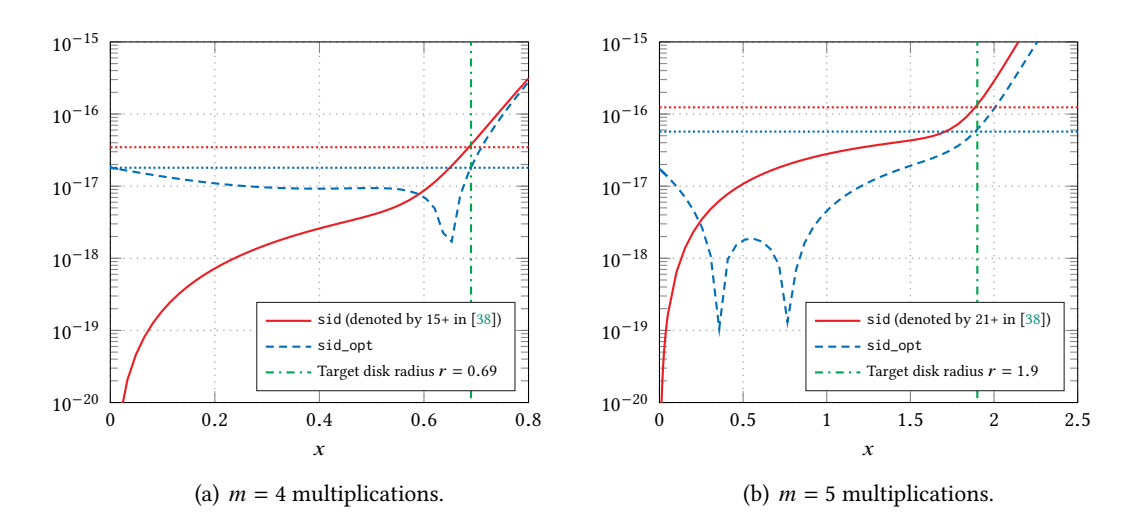

Figure 6: Relative error [\(28\)](#page-26-2) over the positive real axis for the two methods sid and sid\_opt in Table [5.](#page-26-0) The maximum error in  $[0, r]$  is marked with dotted lines. Clearly, the optimization is successful in the sense that it yields a smaller error in the domain  $[0, r]$ . As expected, for sid\_opt the error is more evenly distributed in contrast to sid which is very accurate near the origin. Since the coefficients of sid in [\[38\]](#page-35-3) were only given to binary64 precision, the coefficients in sid\_opt were rounded to the same format for this figure.

In terms of relative error, the algorithm in [\[38\]](#page-35-3) can only be slightly improved for  $m = 4$ . This is not surprising: the method is almost optimal, in the sense that it matches 15 Taylor coefficients out of the optimal 16 (cf. Table [4\)](#page-11-1). For  $m > 4$  multiplications, however, our approach brings a substantial improvement; not surprising considering that a Taylor expansion makes the error close to the origin small, whereas we minimize the maximum error in the given domain, cf. [\(10\)](#page-13-8), but with relative error [\(28\)](#page-26-2). Figure [6](#page-27-0) shows that the methods that approximate the Taylor coefficients are the more accurate the closer  $x$  is to the origin, whereas our approximation has a more balanced error on a disk.

All the graphs were represented in degree-optimal form (Section [3\)](#page-8-2) and all free coefficients in that form were used as free variables in the optimization. For example, the rows marked mono\_opt, ps\_opt, and sid\_opt correspond to the degree-optimal forms in Figures  $3(a)$ ,  $3(c)$ , and  $3(d)$ , respectively.

Remark 18 (Technical details for optimization) Even though for  $m \leq 5$  optimizing using binary64 arithmetic led to reasonably good results, in most cases we had to resort to higher precision. This was done using the Julia BigFloat data type, which in turn relies on the GNU MPFR library [\[16\]](#page-34-16). Even when using higher precision, the complicated singular structure of the (rectangular) linear systems occurring during the optimization led to either stagnation or divergence, regardless of whether the backslash operator (based on the QR factorization) or the normal equations were used. We opted for a pseudoinverse (with adapted drop tolerance) computed using the high precision SVD routine in the Julia GenericLinearAlgebra.jl package. The optimization routine requires a damping that has to be adapted throughout the iteration. We were unable to find a heuristic damping strategy suitable for all cases, thus we used scripting to decide and control damping, drop tolerances, and other parameters. In order to break the symmetry in the graph, we also sometimes added a random perturbation. The sequence of parameters that led to the results below are given in the package containing the data files and scripts for the graphs (GraphMatFunData).

These problems stem from the singularity of the Jacobian, a consequence of the redundancy of the coefficients in the degree-optimal form. Removing obvious redundancies, for instance by fixing the first row of  $H_a$  and  $H_b$ , did not improve the result, and completely characterizing all redundancies in the degree-optimal form is a non-trivial issue beyond the scope of our package.

Table [6](#page-28-0) reports the results of step [S3,](#page-26-3) that is, the application of the technique in Section [6.1](#page-20-1) to

<span id="page-28-0"></span>Table 6: Values of  $\theta^B$  in [\(20\)](#page-21-1) for the guaranteed backward error bound computed with the method described in Section [6.1](#page-20-1) for *m* multiplications (or  $m - 1$  multiplications and one multiplication by the inverse). The values marked with  $^*$  are those tabulated in the corresponding papers [\[38\]](#page-35-3) and [\[4,](#page-33-6) Table 2]. A large value of  $\theta^B$  indicates that the method is applicable in a wider domain. Boldface marks the best method for a given number of multiplications.

|                                | $m = 4$    | $m=5$                |       | $m = 6$                                |          | $m = 7$              | $m = 8$  |          |  |  |
|--------------------------------|------------|----------------------|-------|----------------------------------------|----------|----------------------|----------|----------|--|--|
| Graph                          | $r = 0.69$ | $r = 1.68$ $r = 1.9$ |       | $r = 2.22 \quad r = 2.7$               |          | $r = 3.59$ $r = 6.4$ |          | 13.5     |  |  |
| Graphs found from optimization |            |                      |       |                                        |          |                      |          |          |  |  |
| mono_opt                       | 0.570      | 1.043                | 1.100 | 2.259                                  | 3.033    | 4.209                | 6.865    | 14.707   |  |  |
| ps_opt                         | 0.569      | 1.142                | 1.134 | 1.713                                  | 2.431    | 5.064                | 5.210    | 10.768   |  |  |
| sastre_opt                     | 0.565      | 1.478                | 2.054 | 2.247                                  | 2.868    | 5.832                | 6.572    | 13.884   |  |  |
| bbc_opt                        | 0.450      | 1.256                | 1.377 | $\times$                               | $\times$ | $\times$             | $\times$ | $\times$ |  |  |
| sid_opt                        | 0.674      | 1.683                | 1.766 | 2.581                                  | 3.313    | 3.633                | $\times$ | $\times$ |  |  |
|                                |            |                      |       | Polynomial methods from the literature |          |                      |          |          |  |  |
| sid*                           | 0.695      | 1.683                | 1.683 | 2.219                                  | 2.219    | 3.53                 | 3.53     | $\times$ |  |  |
| $bbc^*$                        | 0.299      | 1.09                 | 1.09  | 2.22                                   | 2.22     | $\times$             | $\times$ | $\times$ |  |  |
| exp_native*                    | 0.25       | 0.95                 | 0.95  | 2.10                                   | 2.10     | 5.4                  | 5.4      | 10.8     |  |  |

the graphs in Table [5.](#page-26-0) More precisely, the values correspond to the radii of the disks that produced a backward error smaller than the unit round-off  $u$ . The algorithm underlying the graph is suitable for any matrix with norm smaller than the value in the corresponding cell of the table. Note that we optimize over one disk, and obtain a backward error guarantee for another disk which may be smaller or larger. Once again the optimization brings substantial improvements over the algorithms used as initial guesses. The best method is mostly consistent with the best method in Table [5,](#page-26-0) with the only exception of the case  $m = 5$ . The values in this table are found as in Figure [5\(b\).](#page-22-1)

The table also reports the values of  $\theta^B$  in [\(22\)](#page-21-2) for the Julia implementation of the Padé-based scaling-and-squaring algorithm (exp\_native), which is based on the algorithm by Higham [\[22\]](#page-34-4). This method always requires one multiplication by the inverse of a matrix. In the table we assume that matrix multiplication and multiplication by the inverse have same computational cost, to the disadvantage of the methods we propose.

The actual performance is illustrated by the CPU timings in Table [7.](#page-29-0) The label Our approach refers to the corresponding graphs in Table [6:](#page-28-0) for  $||A|| = 2.5$  we use sid\_opt, and for  $||A|| = 6.0$ and  $||A|| = 13.5$  we use mono\_opt. The matrices used for this experiment can be found in the data repository. For reference we also report the CPU timing of the built-in functions for computing the matrix exponential in Julia (exp) and MATLAB (expm), and of the reference implementation of  $sid<sup>6</sup>$  $sid<sup>6</sup>$  $sid<sup>6</sup>$ run without norm estimation. Among these out-of-the-box methods, the polynomial method sid is the fastest. The column C reports the asymptotic computational cost normalized so that one  $n \times n$ matrix multiplication has cost  $C = 1$  and the solution of a linear system with *n* right-hand sides has cost 4/3.

In order to gauge the benefit of code generation, we also included exp\_native\_jl, the code generated from a graph implementation of the built-in Julia exp function. By comparing the third row in Table [7](#page-29-0) with the last four, we see that the code generation is competitive, being even faster than the (equivalent) native Julia implementation. We also note that the choice of which graph to use (es-

<span id="page-28-1"></span><sup>6</sup><http://personales.upv.es/~jorsasma/software/expmpol.m>

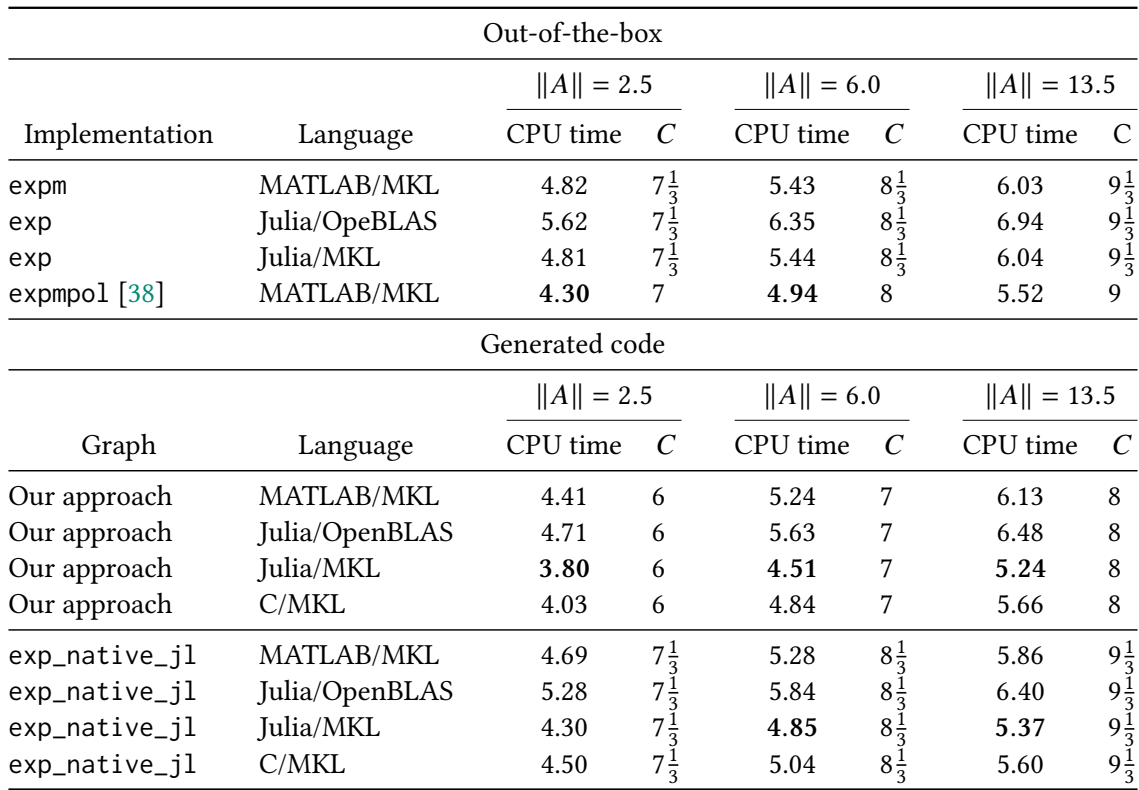

<span id="page-29-0"></span>Table 7: CPU timings and normalized computational cost C for matrices of size  $n = 3000$ . Method that are conclusively faster are in boldface.

sentially which radius) can be done in a number of ways. In our approach, one can for example use the 1-norm, or any other approximation of the spectral radius. This choice requires substantial theoretical work and analysis in a practical implementation and has therefore not been included in the simulations.

Remark 19 (Technical details for comparisons of CPU timings) The timings were obtained following the best practices for benchmarking dense matrix computations. The processor boost was disabled in order to improve reproducibility. The reported values are median values of several runs. The experiments were performed on a machine equipped with an 8-core Intel(R) Core(TM) i7-8550U CPU running at 1.80GHz. We used the development version 1.7.0 of Julia, as improvements made by the authors to the built-in Julia exp function are only available in the development branch at the time of writing. The simulations in C and Julia used the MKL implementation (version 2020.0.166) of the BLAS.

We used the largest matrices that would not cause the machine to run out of memory. The approach based on the degree-optimal form requires more memory than the other methods, as the number of intermediate matrices that have to be stored grows linearly with the number of multiplications. We also remark that our graph-based methods become more and more competitive as the matrices grow larger, in view of their lower computational cost  $C$ . In some languages we could make the matrices larger. In Julia with MKL, for instance, we could run the experiment for  $n = 4000$ : for a matrix A with  $||A|| = 13.5$  we obtained a timing of 11.8s for our approach, compared with 13.6s of exp, 13.1s of exp\_native\_jl, and 12.4s of the MATLAB function expmpol.

The results in this section are of empirical nature. The optimization problem has many local minima, and a slight perturbation of the initial parameters can lead the optimization to converge to a different point of minimum. There are several somewhat unexpected consequences of this. In the third row for  $m = 5$  in Table [5,](#page-26-0) optimizing over a larger disk yields a smaller relative error. We were lucky. In Table [6,](#page-28-0) for  $m = 5$  we observe that sastre\_opt has a larger  $\theta$ -value than sid\_opt, although the warmstart for the latter corresponds to a more accurate approximation of the exponential. These experimental results are of scientific value since both the graphs and coefficients are publicly available.

Square root The approach, both in terms of optimization and graph representation, can be applied to any analytic matrix function. We illustrate this with the function  $f(z) = \sqrt{z+1}$  in the domain  $D(0, 1/2)$ , i.e., the disk centered at 0 with radius 1/2. As this function is equivalent to the square root  $\sqrt{z}$  in  $D(1, 1/2)$ , i.e., the disk centered at 1 with radius 1/2, we can use the Denman–Beavers iteration [\[12\]](#page-33-3) to warm start the optimization.

```
julia > f = s - s qrt(s + 1)julia> (graph, cref) = graph_denman_beavers(2); # Use two iterations
julia> rename_node ! (graph, : A, : A_shift, cref); # Introduce a shift
julia> add_lincomb! (graph, : A_shift, 1.0, : A, 1.0, : I);
julia> abs(eval_graph(graph, 0.4 im)-f(0.4 im))
2 .6 9 4 4 2 7 6 8 0 9 7 1 5 0 0 6 e-8
```
Directly optimizing the Denman–Beavers coefficients did not bring any improvement. However, the Denman–Beavers iteration can be written in a form analogous to the degree-optimal form [\(2\)](#page-9-0), where the outer multiplication is replaced by a left division:

<span id="page-30-0"></span>
$$
B_1 = I,\tag{29a}
$$

$$
B_2 = A,\tag{29b}
$$

$$
B_3 = (x_{a,1,1}B_1 + x_{a,1,2}B_2)^{-1}(x_{b,1,1}B_1 + x_{b,1,2}B_2),
$$
\n(29c)

$$
B_4 = (x_{a,2,1}B_1 + x_{a,2,2}B_2 + x_{a,2,3}B_3)^{-1}(x_{b,2,1}B_1 + x_{b,2,2}B_2 + x_{b,2,3}B_3),
$$
\n(29d)

$$
B_5 = (x_{a,3,1}B_1 + x_{a,3,2}B_2 + \dots + x_{a,3,4}B_4)^{-1}(x_{b,3,1}B_1 + x_{b,3,2}B_2 + \dots + x_{b,3,4}B_4),
$$
 (29e)

$$
B_6 = (x_{a,4,1}B_1 + x_{a,4,2}B_2 + \dots + x_{a,4,5}B_5)^{-1}(x_{b,4,1}B_1 + x_{b,4,2}B_2 + \dots + x_{b,4,5}B_5),
$$
 (29f)

$$
r(A) = y_1B_1 + y_2B_2 + y_3B_3 + \dots + y_6B_6.
$$
 (29g)

In the notation of the Denman–Beavers example in Figure  $1(a)$  we have, if the shift is included,  $B_3 =$  $X_0^{-1} = (A+I)^{-1}, B_4 = Y_1^{-1} = \left(\frac{1}{2}\right)$  $\frac{1}{2}I + \frac{1}{2}$  $(\frac{1}{2}B_3)^{-1}$ ,  $B_5 = X_1^{-1} = (I + \frac{1}{2}$  $(\frac{1}{2}A)^{-1}$ , and  $B_6 = Y_2^{-1} = (\frac{1}{2}A)^{-1}$  $rac{1}{2}$  $\left(\frac{1}{2}\right)$  $\frac{1}{2}(I+B_3)+B_5\big)\big)^{-1}$ , and we can express the coefficients in the modified degree-optimal form in Figure  $7(a)$ . This formulation provides more degrees of freedom, which can be used to fit the function more accurately. We can use our optimization scheme, which is designed to work on arbitrary graphs, on these coefficients in order to obtain a better approximation. This produces the improved approximation in Figure  $7(b)$ , where the largest coefficients are normalized so that all elements in  $H_a$  and  $H_b$  have absolute value below 1.

The error of the approximation is shown in Figure [8.](#page-32-0) We note that the optimized coefficients lead to an approximation error of the order of the unit round-off  $u$  in the target domain. For comparison we also report the approximation error of the Paterson–Stockmeyer evaluation of the degree-5 Taylor approximant, as well as the degree-optimal polynomial with coefficients optimized using the Paterson–Stockmeyer method to warm start the optimization. The scheme [\(29\)](#page-30-0) clearly provides a much more accurate approximation. For fairness, the number of multiplications and multiplications by an inverse are chosen so that the methods have the same asymptotic computational cost  $C$ : the rational approximations in Figure [8](#page-32-0) requires 4 multiplications by an inverse, whereas the polynomial approximations require 5 matrix multiplications.

$$
\begin{bmatrix}\nH_a \mid H_b\n\end{bmatrix} = \begin{bmatrix}\n1 & 1 & 1 & 1 & 0 \\
\frac{1}{2} & 0 & \frac{1}{2} & 1 & 0 & 0 \\
\frac{1}{2} & \frac{1}{2} & 0 & 0 & 1 & 0 & 0 \\
\frac{1}{4} & 0 & \frac{1}{4} & 0 & \frac{1}{2} & 1 & 0 & 0 & 0\n\end{bmatrix}
$$
\n
$$
y = \begin{bmatrix}\n\frac{1}{4} & \frac{1}{8} & 0 & \frac{1}{4} & 0 & \frac{1}{2}\n\end{bmatrix}
$$

(a) Coefficients for Denman–Beavers with shift.

<span id="page-31-2"></span><span id="page-31-1"></span>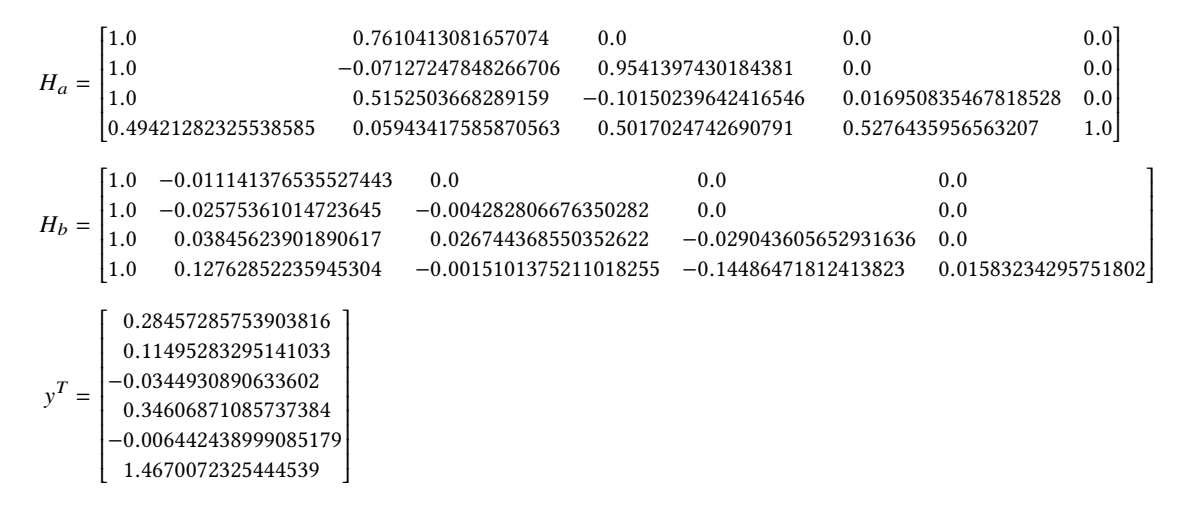

(b) Optimized coefficients.

Figure 7: Coefficients for the scheme [\(29\)](#page-30-0) as approximation of  $f(x) = \sqrt{x + 1}$ .

## <span id="page-31-0"></span>8 Conclusions and outlook

We developed a Julia package to design algorithms for matrix functions by working with computational graphs. The software offers tools to generate and manipulate such graphs, to optimize their coefficients, and to produce code to evaluate them efficiently in several programming languages. Our numerical experiments confirm that the algorithm design technique we propose can improve state-ofthe-art algorithms for evaluating the exponential and the square root of a matrix in many situations.

Our approach can be extended in several directions. The fixed-topology optimization is a general technique that can be applied to any function, and can potentially be used to design methods to compute functions for which efficient algorithms are currently not available. Moreover, the 3-step technique discussed in Section [7](#page-25-1) can be extended to all those functions that can be evaluated in a scaling-and-squaring fashion. Although here we focused on a Gauss–Newton approach, many other optimization algorithms are potentially of interest. Moreover, our approach shares features with deep learning, where optimization problems are typically solved with methods based on stochastic gradient descent. We were not able to produce more competitive results using the deep learning library Py-Torch [\[30\]](#page-34-17), partially because we need support for arbitrary precision floating-point arithmetic, which is not available in all environments.

The degree-optimal polynomial form leads to a complete—though not minimal—parameterization of the space of polynomials that can be evaluated with a fixed number of non-scalar multiplications. A minimal complete parameterization would be of interest as it would likely address the issues we experienced in the numerical simulations with singular Jacobians. In general, establishing sufficient and practical conditions for a polynomial of degree at most  $2^m$  to belong to the set of optimal-degree polynomial that can be evaluated with  *matrix multiplications remains an open problem.* 

<span id="page-32-0"></span>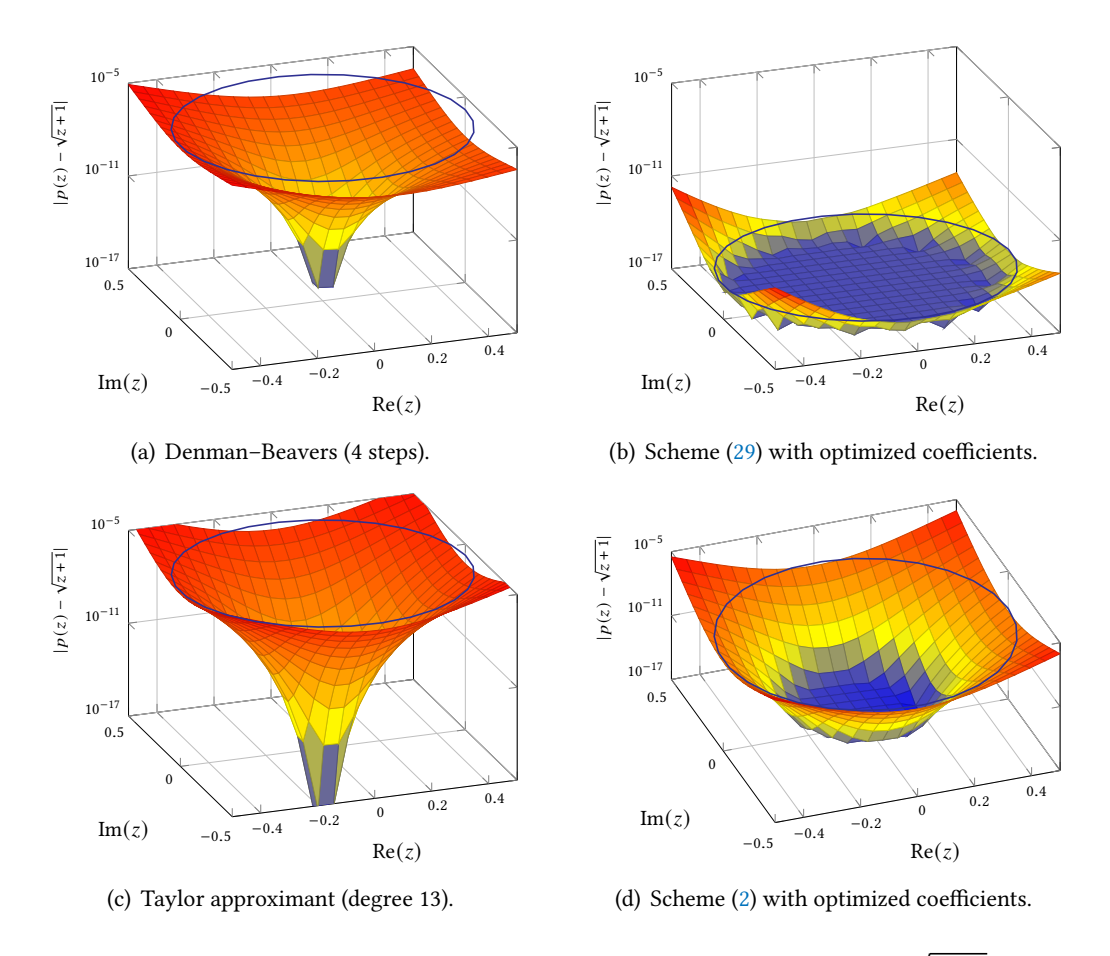

Figure 8: Error (forward) of four schemes for approximating the function  $f(x) = \sqrt{x+1}$ . The plots on the left correspond to 4 steps of the Denman–Beavers iteration (top) and to the Paterson–Stockmeyer evaluation of the truncated Taylor polynomial using  $m = 5$  multiplications (bottom). The plots on the right correspond to graphs with optimized coefficients; the computational graphs on the left in the same row were used as warm start for the optimization. The circles have radius  $1/2$  and  $z$ -value equal to the maximum relative error within the disk, which is  $1.5\cdot10^{-6}$ ,  $1.4\cdot10^{-15}$ ,  $1.9\cdot10^{-6}$  and  $3.1\cdot10^{-9}$ for (a), (b), (c), and (d), respectively.

In Section [7](#page-25-1) we introduced a modified degree-optimal form [\(29\)](#page-30-0), suitable for representing rational matrix functions, using which we obtained a rational approximant to the square root much more efficient than a polynomial approximant of equal computational cost. See [\[34\]](#page-35-12) for other approaches to evaluate rational approximants with few multiplications and left-divisions. It may be worth investigating other variations of this already general form, such as, for example, sparse degree-optimal polynomials, where some coefficients are set to zero and not considered in the optimization. These variants bring about a reduction of the memory footprint of the generated code.

By construction, algorithms obtained by using only  $O1 - O3$  $O1 - O3$  evaluate rational functions. Our setting, however, is rather different from that of rational approximation theory, where the coefficients of a rational function of fixed degree are optimized. The rational functions we consider have an additional constraint: a fixed topology, or equivalently, a fixed number of multiplications and divisions, depending on the point of view. Combining the effective methods for rational approximation with (say) the modified degree-optimal form in [\(29\)](#page-30-0) could potentially lead to an improved workflow.

Although some tools for round-off error analysis are provided, further research would be required to understand which methods for the matrix exponential can guarantee a small round-off error. The design and evaluation of graphs in Section [7](#page-25-1) is based on high-precision arithmetic, but algorithms are typically run in binary32 or binary64 arithmetic. Therefore, despite being very rare in the literature, round-off error analysis of algorithms for matrix functions is of importance in practice.

## Acknowledgments

We thank Jorge Sastre (Universitat Politècnica de València) for interesting discussions and helpful suggestions and Olof Troeng (Lund universitet) for feedback on an early draft of the manuscript. We also thank the three anonymous referees for their comments, which helped us improve the presentation of our work.

# References

- <span id="page-33-11"></span>[1] A. H. Al-Mohy and N. J. Higham. [A new scaling and squaring algorithm for the matrix expo](http://dx.doi.org/10.1137/09074721X)[nential.](http://dx.doi.org/10.1137/09074721X) SIAM J. Matrix Anal. Appl., 31(3):970–989, 2009.
- <span id="page-33-0"></span>[2] A. H. Al-Mohy and N. J. Higham. [Computing the action of the matrix exponential, with an](http://dx.doi.org/10.1137/100788860) [application to exponential integrators.](http://dx.doi.org/10.1137/100788860) SIAM *J. Sci. Comput.*, 33(2):488-511, 2011.
- <span id="page-33-13"></span>[3] A. H. Al-Mohy, N. J. Higham, and X. Liu. [Arbitrary precision algorithms for computing the](http://dx.doi.org/10.1137/21m1441043) [matrix cosine and its Fréchet derivative.](http://dx.doi.org/10.1137/21m1441043) SIAM J. Matrix Anal. Appl., 43(1):233-256, 2022.
- <span id="page-33-6"></span>[4] P. Bader, S. Blanes, and F. Casas. [Computing the matrix exponential with an optimized Taylor](http://dx.doi.org/10.3390/math7121174) [polynomial approximation.](http://dx.doi.org/10.3390/math7121174) Mathematics, 7(12):1174, 2019.
- <span id="page-33-7"></span>[5] P. Bader, S. Blanes, F. Casas, and M. Seydaoğlu. [An efficient algorithm to compute the exponential](http://dx.doi.org/10.1016/j.matcom.2021.12.002) [of skew-hermitian matrices for the time integration of the schrödinger equation.](http://dx.doi.org/10.1016/j.matcom.2021.12.002) Math. Comput. Simul., 194:383–400, 2022.
- <span id="page-33-1"></span>[6] L. Barash, S. Güttel, and I. Hen. [Calculating elements of matrix functions using divided differ](http://dx.doi.org/10.1016/j.cpc.2021.108219)[ences.](http://dx.doi.org/10.1016/j.cpc.2021.108219) Comput. Phys. Comm., 271:108219, 2022.
- <span id="page-33-2"></span>[7] J. Bezanson, A. Edelman, S. Karpinski, and V. B. Shah. [Julia: A fresh approach to numerical](http://dx.doi.org/10.1137/141000671) [computing.](http://dx.doi.org/10.1137/141000671) SIAM Rev., 59(1):65–98, 2017.
- <span id="page-33-9"></span>[8] Å. Björck. [Numerical Methods for Least Squares Problems](http://dx.doi.org/10.1137/1.9781611971484). Society for Industrial and Applied Mathematics, Philadelphia, PA, USA, January 1996. xvii+407 pp. ISBN 9781611971484.
- <span id="page-33-5"></span>[9] H. Bodlaender, J. Gustedt, and J. A. Telle. [Linear-time register allocation for a fixed number of](https://dl.acm.org/doi/10.5555/314613.314994) [registers.](https://dl.acm.org/doi/10.5555/314613.314994) In Proceedings of the 9th Annual ACM-SIAM Symposium on Discrete Algorithms, ACM Press, January 1998, page 574–583.
- <span id="page-33-4"></span>[10] H. L. Bodlaender. [A tourist guide through treewidth.](https://cyber.bibl.u-szeged.hu/index.php/actcybern/article/download/3417/3402) Acta Cybernet., 11:1–23, 1993.
- <span id="page-33-10"></span>[11] M. Crouzeix and C. Palencia. [The numerical range is a](http://dx.doi.org/10.1137/17m1116672) (1+ √ 2)-spectral set. SIAM J. Matrix Anal. Appl., 38(2):649–655, 2017.
- <span id="page-33-3"></span>[12] E. D. Denman and A. N. Beavers Jr. [The matrix sign function and computations in systems.](http://dx.doi.org/10.1016/0096-3003(76)90020-5) Appl. Math. Comput., 2(1):63–94, 1976.
- <span id="page-33-8"></span>[13] M. Fasi. [Optimality of the Paterson–Stockmeyer method for evaluating matrix polynomials and](http://dx.doi.org/10.1016/j.laa.2019.04.001) [rational matrix functions.](http://dx.doi.org/10.1016/j.laa.2019.04.001) Linear Algebra Appl., 574:182–200, 2019.
- <span id="page-33-12"></span>[14] M. Fasi and N. J. Higham. [Multiprecision algorithms for computing the matrix logarithm.](http://dx.doi.org/10.1137/17m1129866) SIAM J. Matrix Anal. Appl., 39(1):472–491, 2018.
- <span id="page-34-12"></span>[15] M. Fasi and N. J. Higham. [An arbitrary precision scaling and squaring algorithm for the matrix](http://dx.doi.org/10.1137/18m1228876) [exponential.](http://dx.doi.org/10.1137/18m1228876) SIAM J. Matrix Anal. Appl., 40(4):1233–1256, 2019.
- <span id="page-34-16"></span>[16] L. Fousse, G. Hanrot, V. Lefèvre, P. Pélissier, and P. Zimmermann. [MPFR: A multiple-precision](http://dx.doi.org/10.1145/1236463.1236468) [binary floating-point library with correct rounding.](http://dx.doi.org/10.1145/1236463.1236468) ACM Trans. Math. Software, 33(2):13:1-13:15, 2007.
- <span id="page-34-15"></span>[17] D. Goldberg. [What every computer scientist should know about floating-point arithmetic.](https://doi.org/10.1145/103162.103163) ACM Comp. Surv., 23(1):5–48, 1991.
- <span id="page-34-3"></span>[18] G. H. Golub and C. F. Van Loan. Matrix Computations. 4th edition, Johns Hopkins University Press, Baltimore, MD, USA, 2013. ISBN 1-4214-0794-9.
- <span id="page-34-8"></span>[19] I. Goodfellow, Y. Bengio, and A. Courville. [Deep Learning](http://www.deeplearningbook.org). The MIT Press, Cambridge, MA, USA, 2016.
- <span id="page-34-1"></span>[20] N. J. Higham. [Computing real square roots of a real matrix.](http://dx.doi.org/10.1016/0024-3795(87)90118-2) Linear Algebra Appl., 88/89:405–430, 1987.
- <span id="page-34-14"></span>[21] N. J. Higham. [Accuracy and Stability of Numerical Algorithms](http://dx.doi.org/10.1137/1.9780898718027). 2nd edition, Society for Industrial and Applied Mathematics, Philadelphia, PA, USA, 2002. xxx+680 pp. ISBN 0-89871-521-0.
- <span id="page-34-4"></span>[22] N. J. Higham. [The scaling and squaring method for the matrix exponential revisited.](http://dx.doi.org/10.1137/04061101X) SIAM 7. Matrix Anal. Appl., 26(4):1179–1193, 2005.
- <span id="page-34-0"></span>[23] N. J. Higham. [Functions of Matrices: Theory and Computation](http://dx.doi.org/10.1137/1.9780898717778). Society for Industrial and Applied Mathematics, Philadelphia, PA, USA, 2008. xx+425 pp. ISBN 978-0-898716-46-7.
- <span id="page-34-9"></span>[24] R. A. Horn and C. R. Johnson. *[Topics in Matrix Analysis](http://dx.doi.org/10.1017/CBO9780511840371)*. Cambridge University Press, Cambridge, UK, 1991.
- <span id="page-34-6"></span>[25] J. Ibáñez, J. M. Alonso, J. Sastre, E. Defez, and P. Alonso-Jordá. [Advances in the approximation](http://dx.doi.org/10.3390/math9111219) [of the matrix hyperbolic tangent.](http://dx.doi.org/10.3390/math9111219) Mathematics, 9(11):1219, 2021.
- <span id="page-34-10"></span>[26] S. G. Johnson. [More dots: Syntactic loop fusion in Julia,](https://julialang.org/blog/2017/01/moredots/) February 2017.
- <span id="page-34-13"></span>[27] C. B. Moler and C. F. Van Loan. [Nineteen dubious ways to compute the exponential of a matrix.](http://dx.doi.org/10.1137/1020098) SIAM Rev., 20(4):801–836, 1978.
- <span id="page-34-11"></span>[28] P. Nadukandi and N. J. Higham. [Computing the wave-kernel matrix functions.](http://dx.doi.org/10.1137/18M1170352) SIAM  $\tilde{\jmath}$ . Sci. Comput., 40(6):A4060–A4082, 2018.
- <span id="page-34-2"></span>[29] B. N. Parlett. [A recurrence among the elements of functions of triangular matrices.](http://dx.doi.org/10.1016/0024-3795(76)90018-5) Linear Algebra Appl., 14(2):117–121, 1976.
- <span id="page-34-17"></span>[30] A. Paszke, S. Gross, F. Massa, A. Lerer, J. Bradbury, G. Chanan, T. Killeen, Z. Lin, N. Gimelshein, L. Antiga, A. Desmaison, A. Kopf, E. Yang, Z. DeVito, M. Raison, A. Tejani, S. Chilamkurthy, B. Steiner, L. Fang, J. Bai, and S. Chintala. [PyTorch: An imperative style, high-performance deep](https://papers.nips.cc/paper/2019/file/bdbca288fee7f92f2bfa9f7012727740-Paper.pdf) [learning library.](https://papers.nips.cc/paper/2019/file/bdbca288fee7f92f2bfa9f7012727740-Paper.pdf) In Advances in Neural Information Processing Systems, H. Wallach, H. Larochelle, A. Beygelzimer, F. d'Alché-Buc, E. Fox, and R. Garnett, editors, volume 33, New York, NY, USA, 2019, pages 8024–8035. Curran Associates.
- <span id="page-34-5"></span>[31] M. S. Paterson and L. J. Stockmeyer. [On the number of nonscalar multiplications necessary to](http://dx.doi.org/10.1137/0202007) [evaluate polynomials.](http://dx.doi.org/10.1137/0202007) SIAM J. Comput., 2(1):60–66, 1973.
- <span id="page-34-7"></span>[32] W. Rudin. Real and Complex Analysis. 3rd edition, McGraw-Hill, Singapore, 1987.
- <span id="page-35-8"></span>[33] D. E. Rumelhart, G. E. Hinton, and R. J. Williams. [Learning representations by back-propagating](http://dx.doi.org/10.1038/323533a0) [errors.](http://dx.doi.org/10.1038/323533a0) Nature, 323(6088):533–536, 1986.
- <span id="page-35-12"></span>[34] J. Sastre. [Efficient mixed rational and polynomial approximation of matrix functions.](http://dx.doi.org/10.1016/j.amc.2012.05.064) Appl. Math. Comput., 218(24):11938–11946, 2012.
- <span id="page-35-1"></span>[35] J. Sastre. [Efficient evaluation of matrix polynomials.](http://dx.doi.org/10.1016/j.laa.2017.11.010) Linear Algebra Appl., 539:229–250, 2018.
- <span id="page-35-6"></span>[36] J. Sastre and J. Ibáñez. [Efficient evaluation of matrix polynomials beyond the Paterson–](http://dx.doi.org/10.3390/math9141600) [Stockmeyer method.](http://dx.doi.org/10.3390/math9141600) Mathematics, 9(14):1600, 2021.
- <span id="page-35-4"></span>[37] J. Sastre, J. Ibáñez, P. Alonso-Jordá, J. Peinado, and E. Defez. [Fast Taylor polynomial evaluation](http://dx.doi.org/10.1016/j.cam.2018.12.041) [for the computation of the matrix cosine.](http://dx.doi.org/10.1016/j.cam.2018.12.041) J. Comput. Appl. Math., 354:641-650, 2019.
- <span id="page-35-3"></span>[38] J. Sastre, J. Ibáñez, and E. Defez. [Boosting the computation of the matrix exponential.](http://dx.doi.org/10.1016/j.amc.2018.08.017) Appl. Math. Comput., 340:206–220, 2019.
- <span id="page-35-9"></span>[39] J. Sastre, J. Ibáñez, E. Defez, and P. Ruiz. [Accurate matrix exponential computation to solve](http://dx.doi.org/10.1016/j.mcm.2010.12.049) [coupled differential models in engineering.](http://dx.doi.org/10.1016/j.mcm.2010.12.049) Math. Comput. Model., 54(7-8):1835–1840, 2011.
- <span id="page-35-11"></span>[40] J. Sastre, J. Ibáñez, E. Defez, and P. Ruiz. [New scaling-squaring Taylor algorithms for computing](http://dx.doi.org/10.1137/090763202) [the matrix exponential.](http://dx.doi.org/10.1137/090763202) SIAM J. Matrix Anal. Appl., 37(1):A439-A455, 2015.
- <span id="page-35-10"></span>[41] J. Sastre, J. Ibáñez, P. Ruiz, and E. Defez. [Efficient computation of the matrix cosine.](http://dx.doi.org/10.1016/j.amc.2013.01.043) Appl. Math. Comput., 219(14):7575–7585, 2013.
- <span id="page-35-2"></span>[42] G. Schulz. [Iterative Berechung der reziproken Matrix.](http://dx.doi.org/10.1002/zamm.19330130111) Z. Angew. Math. Mech., 13(1):57–59, 1933.
- <span id="page-35-5"></span>[43] M. Seydaoğlu, P. Bader, S. Blanes, and F. Casas. [Computing the matrix sine and cosine simulta](http://dx.doi.org/10.1016/j.apnum.2021.01.009)[neously with a reduced number of products.](http://dx.doi.org/10.1016/j.apnum.2021.01.009) Appl. Numer. Math., 163:96–107, 2021.
- <span id="page-35-7"></span>[44] L. Sorber, M. V. Barel, and L. D. Lathauwer. [Unconstrained optimization of real functions in](http://dx.doi.org/10.1137/110832124) [complex variables.](http://dx.doi.org/10.1137/110832124) SIAM J. Optim., 22(3):879-898, 2012.
- <span id="page-35-0"></span>[45] Åke Björck and S. Hammarling. [A Schur method for the square root of a matrix.](http://dx.doi.org/10.1016/0024-3795(83)80010-X) Linear Algebra Appl., 52/53:127–140, 1983.